# Package 'rredis'

August 29, 2016

<span id="page-0-0"></span>Type Package Title ``Redis'' Key/Value Database Client Version 1.7.0 Date 2015-07-04 Author B. W. Lewis Maintainer B. W. Lewis <blewis@illposed.net> Description R client interface to the ``Redis'' key-value database. License Apache License (>= 2.0) LazyLoad yes Suggests RUnit NeedsCompilation yes Repository CRAN Date/Publication 2015-07-05 23:37:49

# R topics documented:

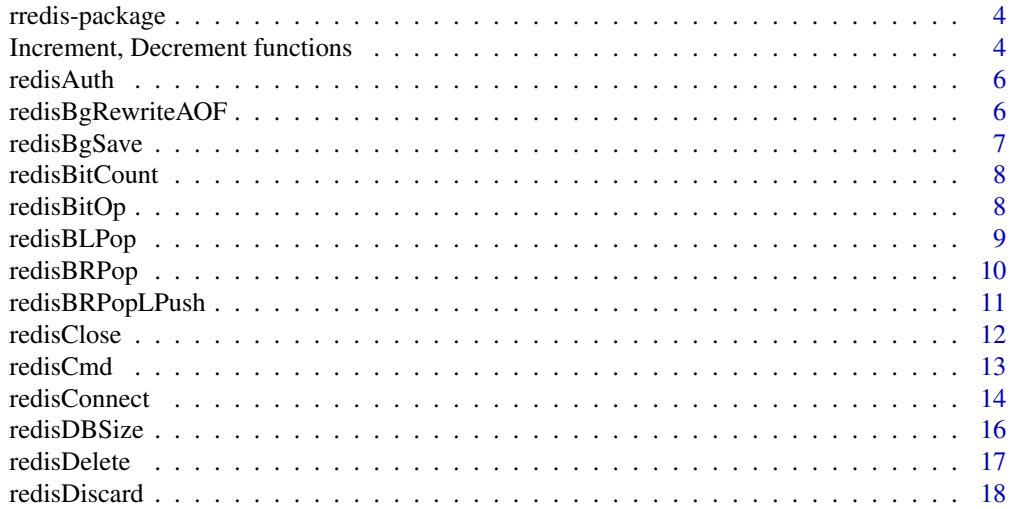

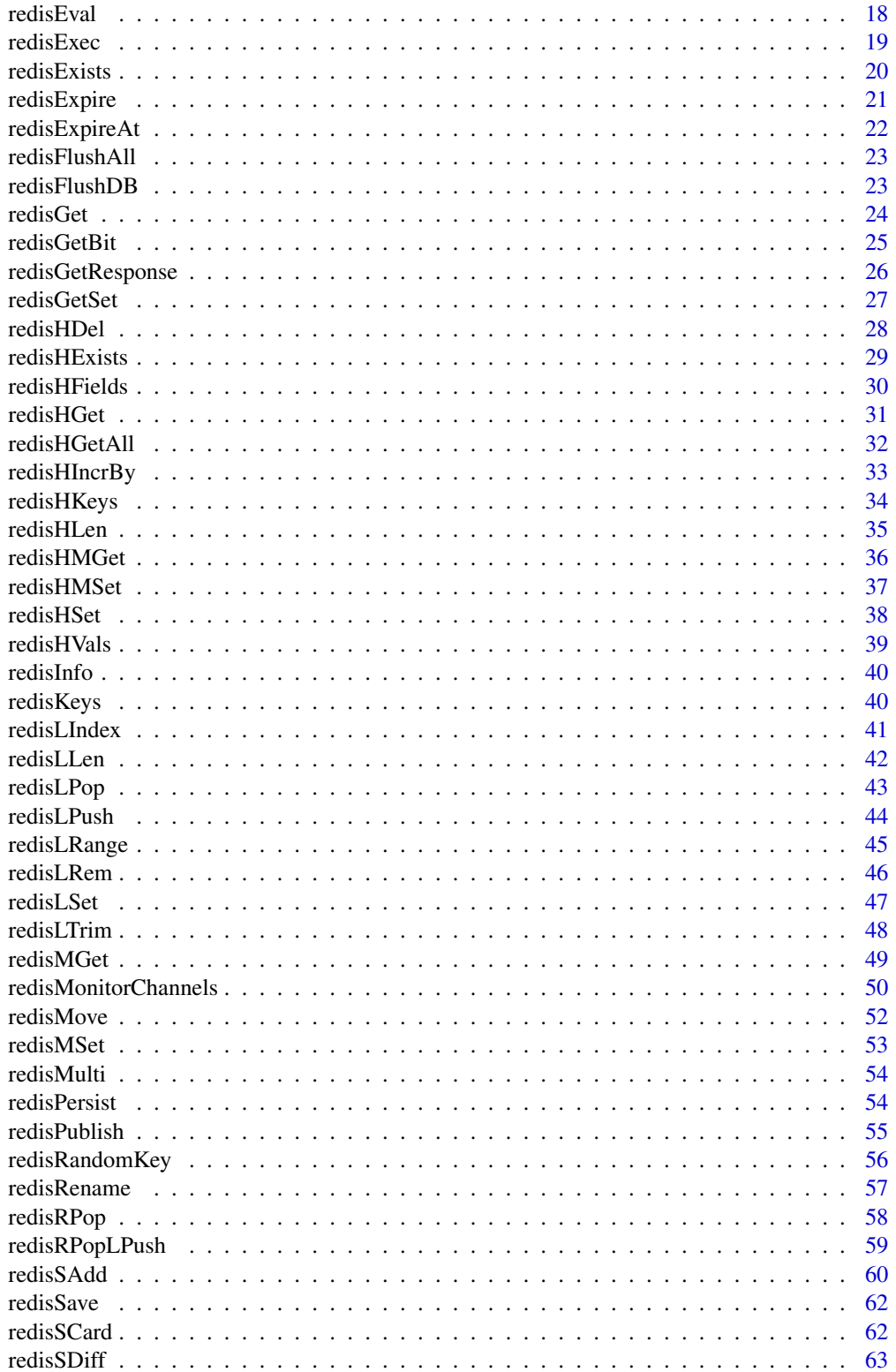

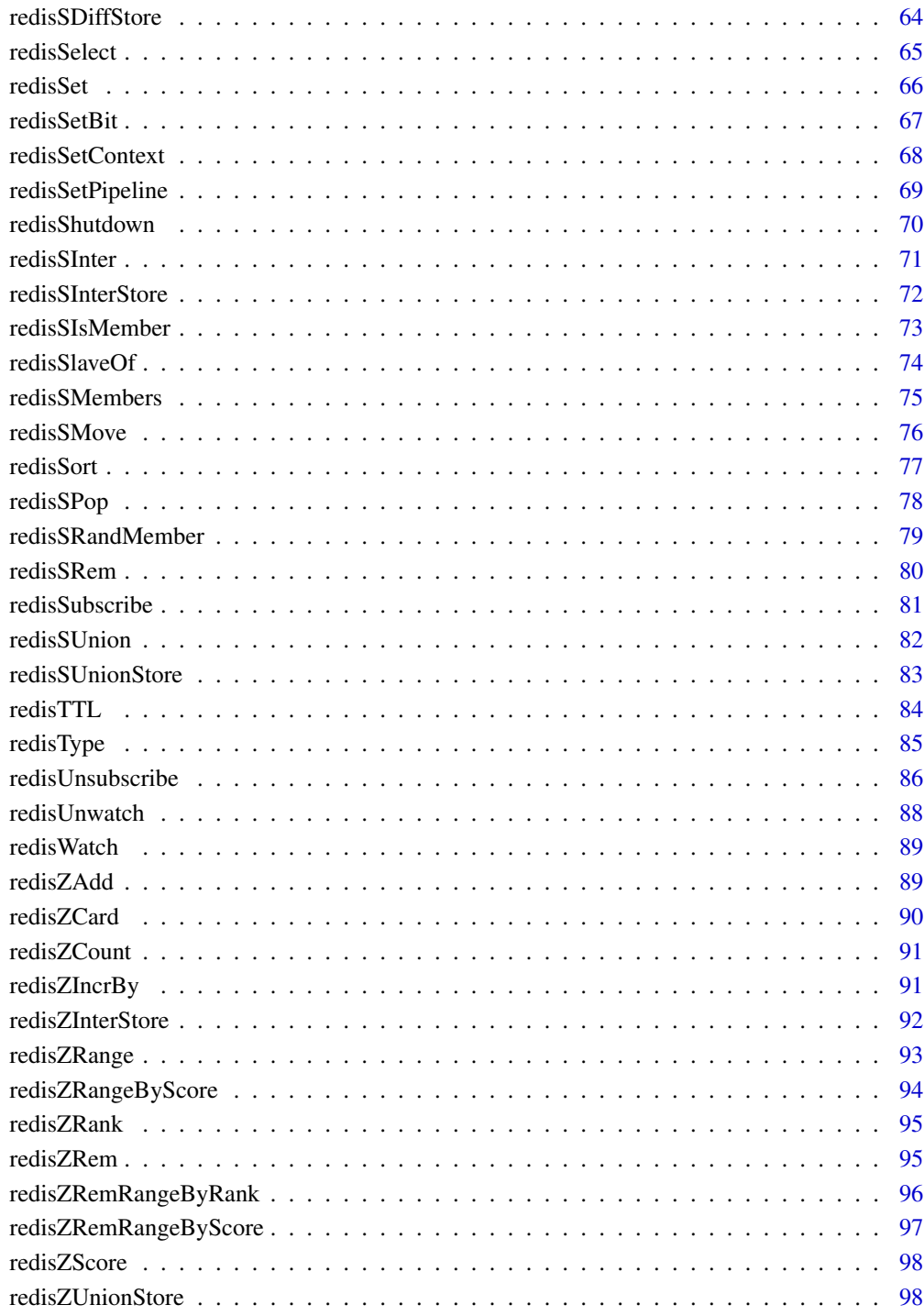

# **Index**

<span id="page-3-0"></span>

The rredis package provides a native R interface to Redis. Redis is an in memory key/value database with many innovative features, see http://redis.io for details. It supports data persistence, networked client/server operation, command pipelining, structured value types, data expiration, multicast-like publish/subscribe, and it's very fast.

#### Details

Package options:

• options('redis:num'=TRUE) Set this option to TRUE to return Redis : messages as numeric values. This was the default behavior of the rredis package for all versions prior to 1.6.9. For versions of the R package later than that, redis : messages are returned as raw Redis string values to correspond to the data types stored in Redis. Set this option to revert to the old behavior.

Redis commands affected by this option importantly include the increment and decrement operations.

#### Author(s)

B. W. Lewis <br/> <br/>blewis@illposed.net>

Maintainer: B. W. Lewis <br/>blewis@illposed.net>

Increment, Decrement functions *Increment or decrement Redis values.*

#### <span id="page-3-1"></span>Description

redisIncr increments the Redis string value corresponding to the specified key by one.

redisDecr decrements the Redis string value corresponding to the specified key by one.

The various \*By functions increment or decrement values by a specified integer or numeric value.

#### Usage

```
redisIncr(key)
redisIncrBy(key, value)
redisIncrByFloat(key, value)
redisDecr(key)
redisDecrBy(key, value)
```
# Arguments

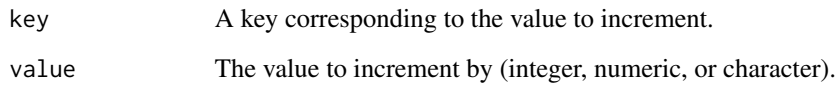

#### Details

Note that they initial value must be a raw character value (a plain Redis string value), not a serialized R value. See the examples below.

The increment value may be an integer (redisIncrBy) or a numeric value (redisIncrByFloat), or a raw character representation of an integer or numeric value. If the key does not exist or contains a value of a wrong type, set the key to the value of "0" or similar string representation of an integer before running the function.

#### Value

The new value of key after the increment. Note that the value is returned as a raw Redis string value.

### Author(s)

B. W. Lewis

### References

http://redis.io/commands

# See Also

[redisDecr](#page-3-1)

#### Examples

```
## Not run:
redisSet('x',charToRaw('5')) # Note the value must be a raw string!
redisIncr('x')
redisIncrBy('x','3')
redisIncrBy('x',3) # also works
redisIncrByFloat('x',pi)
redisDecr('x')
redisDecrBy('x',3)
```
<span id="page-5-0"></span>

Redis supports a trivially simple and insecure authentication method. This function implements it.

# Usage

redisAuth(pwd)

#### Arguments

pwd The (required) password.

# Details

If you use this function, it's probably a good idea to encrypt network traffic between Redis and its client with a program like stunnel. Otherwise, passwords are transmitted over the network in clear text.

# Value

TRUE if sueccessful, FALSE otherwise.

# Author(s)

B. W. Lewis

# References

http://redis.io/commands

redisBgRewriteAOF *redisBgRewriteAOF*

#### Description

Re-write the Redis append-only file in the background.

# Usage

redisBgRewriteAOF()

# <span id="page-6-0"></span>redisBgSave 7

# Details

BGREWRITEAOF rewrites the Append Only File in the background when it gets too big. The Redis Append Only File is a Journal, so every operation modifying the dataset is logged in the Append Only File (and replayed at startup). This means that the Append Only File always grows. In order to rebuild its content the BGREWRITEAOF creates a new version of the append only file starting directly form the dataset in memory in order to guarantee the generation of the minimal number of commands needed to rebuild the database. (These details are copied verbatim from the Redis master documentation, see the references below.)

#### Value

Nothing is returned.

#### Author(s)

B. W. Lewis

#### References

http://redis.io/commands

redisBgSave *redisBgSave*

### Description

Asynchronously save that database to disk.

#### Usage

redisBgSave()

# Details

Force Redis to save the database(s) to disk in the background.

#### Value

Nothing is returned. Check the UNIX time of the last completed save operation with the redisLastsave function.

#### Author(s)

B. W. Lewis

#### References

http://redis.io/commands

<span id="page-7-0"></span>

Count the number of set bits (population counting) in a string.

### Usage

redisBitCount(key)

# Arguments

key redis key

### Value

the counted bits as an integer value

redisBitOp *Redis BITOP - execute bitoperations on multiple bitsets*

# Description

Perform a bitwise operation between multiple keys (containing string values) and store the result in the destination key

# Usage

redisBitOp(operation, destkey, sourcekeys, ...)

# Arguments

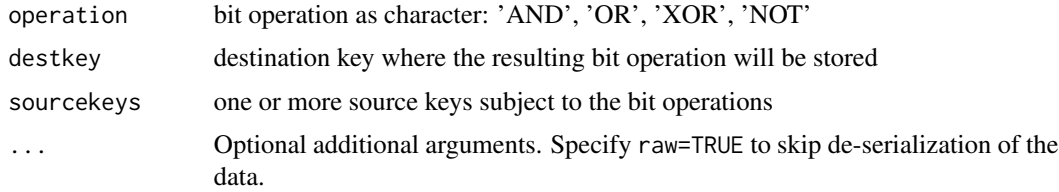

# Value

the counted bits as an integer value

<span id="page-8-0"></span>

Pop the first available value from a key or list of keys, blocking until a value is available.

# Usage

redisBLPop(keys, timeout =  $0, ...$ )

# Arguments

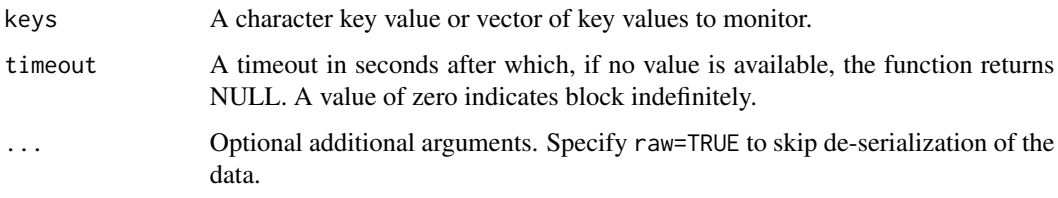

#### Details

redisBLPop blocks until at least one of the keys exists and contains a non-empty value, or until the specified timeout period is reached, whichever comes first. Keys are scanned in the order that they are specified.

# Value

redisBLPop returns NULL after the timeout period, or a list containing:

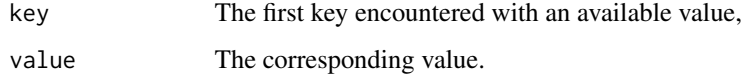

# Author(s)

B. W. Lewis

# References

http://redis.io/commands

# See Also

redisBRpop

# Examples

```
## Not run:
redisConnect()
redisBLpop('x', 5)
redisLPush('x',runif(5))
redisBLPop('x')
## End(Not run)
```
redisBRPop *Blocking List Pop*

#### Description

Pop the first available value from a key or list of keys, blocking until a value is available.

#### Usage

```
redisBRPop(keys, timeout = 0, ...)
```
# Arguments

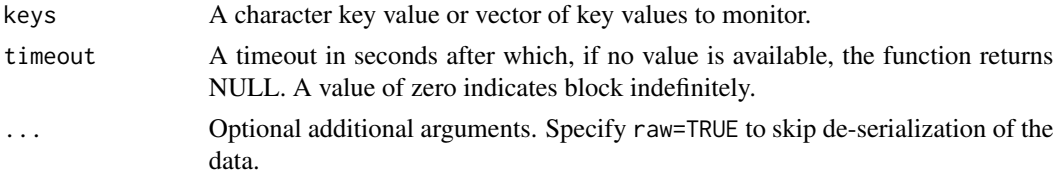

# Details

redisBRPop blocks until at least one of the keys exists and contains a non-empty value, or until the specified timeout period is reached, whichever comes first. Keys are scanned in the order that they are specified.

# Value

redisBRPop returns NULL after the timeout period, or a list containing:

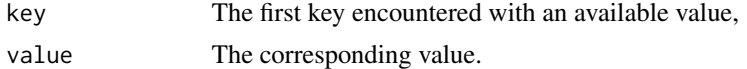

# Author(s)

B. W. Lewis

# References

http://redis.io/commands

<span id="page-9-0"></span>

# <span id="page-10-0"></span>redisBRPopLPush 11

#### See Also

redisBLpop

#### Examples

```
## Not run:
redisConnect()
redisBLpop('x', 5)
redisLPush('x',runif(5))
redisBRPop('x')
```
## End(Not run)

redisBRPopLPush *Remove the tail from a list, blocking if it does not exist, pushing to another.*

## Description

Atomically return and remove the last (tail) element of the src list, blocking if the element does not exist, and push the element as the first (head) element of the dst list.

#### Usage

```
redisBRPopLPush(src, dest, timeout = 0, ...)
```
#### Arguments

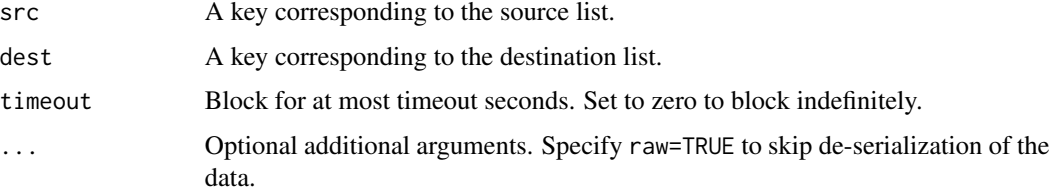

#### Details

Atomically return and remove the last (tail) element of the src list, blocking until the element exists, and push the element as the first (head) element of the dst list. For example if the source list contains the elements "a","b","c" and the destination list contains the elements "foo","bar" after a redisRPopLPush command the content of the two lists will be "a","b" and "c","foo","bar".

If the key does not exist or the list is already empty the special value NULL is returned. If the srckey and dstkey are the same the operation is equivalent to removing the last element from the list and pusing it as first element of the list, so it's a "list rotation" command.

See the Redis reference below for programming examples and discussion.

#### <span id="page-11-0"></span>Value

The value moved or rotated across lists, or NULL if the source key does not exist or corresponds to an empty list. An error is thrown if either of the keys does not correspond to a value of 'list' type.

#### Author(s)

B. W. Lewis

# References

http://redis.io/commands

# See Also

[redisRPopLPush](#page-58-1)

#### Examples

```
## Not run:
redisConnect()
redisLPush('x',1)
redisBRPopLPush('x','x')
```
## End(Not run)

<span id="page-11-1"></span>redisClose *Close an open connection to a Redis server.*

# Description

The redisClose function closes any open connection to a Redis server.

#### Usage

redisClose(e)

#### Arguments

e (Optional) Redis context. The current context is used if e is not supplied.

# Details

A running instance of a Redis server is required.

# Value

Nothing is returned. Errors are displayed if the function fails to close the connection to the Redis server, or if the connection is invalid.

#### <span id="page-12-0"></span>redisCmd 13

# Author(s)

B. W. Lewis

# References

http://redis.io/commands

# See Also

[redisConnect](#page-13-1) [redisGetContext](#page-67-1)

#### Examples

```
## Not run:
redisConnect()
redisSet('x',runif(5))
redisGet('x')
redisClose()
```
## End(Not run)

redisCmd *General Redis Interface Function*

# Description

Perform any Redis command.

# Usage

redisCmd(CMD, ..., raw = FALSE)

# Arguments

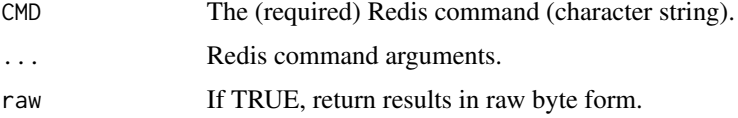

# Details

Use this low-level function to perform any Redis operation. The ... argument(s) not already in raw format will be converted to raw byte format, and non-character values will be serialized.

# Value

Output from the Redis command–varies depending on command.

# Author(s)

B. W. Lewis

# References

http://redis.io/commands

# Examples

```
## Not run:
redisCmd('set','x',runif(5))
redisCmd('get','x')
```

```
## End(Not run)
```
<span id="page-13-1"></span>redisConnect *Connect to a Redis server.*

# Description

Connect to an available Redis server on the specified port.

#### Usage

```
redisConnect(host = "localhost", port = 6379, password = NULL,
            returnRef = FALSE, nodelay=TRUE, timeout=2678399L)
```
# Arguments

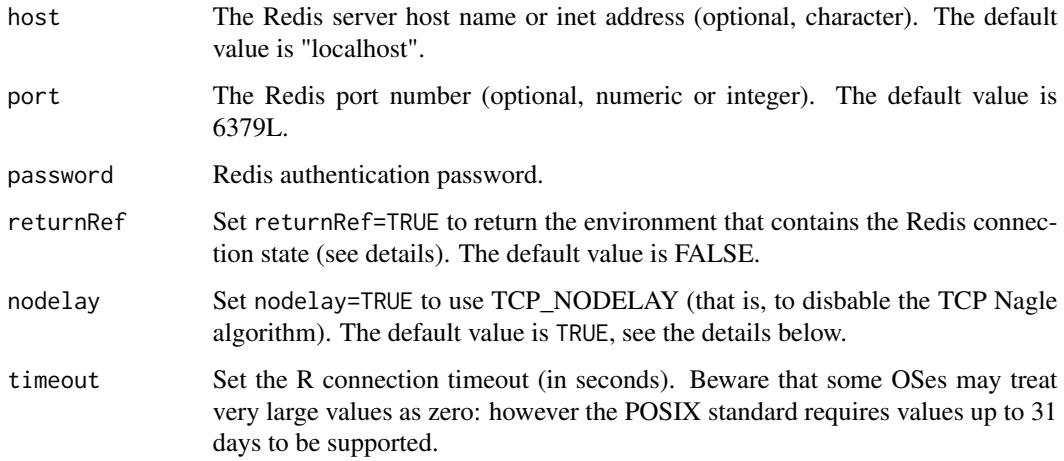

<span id="page-13-0"></span>

#### redisConnect 15

#### Details

A running instance of a Redis server is required. Use 'returnRef' to return the Redis connection state in an environment. Then use the 'redisSetContext' function to switch environment state and manage multiple open Redis connections.

Set nodelay=TRUE to use the TCP\_NODELY socket setting (disabling the TCP Nagle flow control algorithm) which can improve performance especially for rapid, non-pipelined small-sized transactions. We follow the convention of other popular Redis clients like the hiredis C library interface and use TCP\_NODELAY as the default choice.

Note that Redis pipelining can also increase performance: redisSetPipeline(TRUE) (q.v.).

# Value

Nothing is returned by default. Errors are displayed if the function fails to connect to the specified Redis server. Disconnect from a connected server with redisClose.

If returnRef is set to TRUE and no error occurs, a list describing the Redis connection will be returned. A future version of the package will use this feature to support multiple Redis connections with the attachRedis function.

#### Author(s)

B. W. Lewis

# References

http://redis.io/commands

# See Also

[redisClose](#page-11-1) [redisGetContext](#page-67-1) [redisSetContext](#page-67-2) [redisSetPipeline](#page-68-1) [redisGetResponse](#page-25-1)

# Examples

```
## Not run:
redisConnect()
redisSet('x',runif(5))
redisGet('x')
redisClose()
```
<span id="page-15-0"></span>

Return the number of keys in the current Redis database.

# Usage

redisDBSize()

# Details

Use redisSelect to choose a current database from among the available Redis databases.

# Value

The number of keys in the current database.

# Author(s)

B. W. Lewis

# References

http://redis.io/commands

#### See Also

[redisSelect](#page-64-1)

# Examples

## Not run: redisDBSize()

<span id="page-16-0"></span>

Delete a key and associated value from Redis.

#### Usage

```
redisDelete(key)
```
# Arguments

key The (required) character identifier to be looked up.

# Details

The key must not contain spaces or newline characters (otherwise an error will be thrown).

#### Value

Nothing is returned if the key/value pair is successfully deleted. A warning is thrown if the they key could not be found.

# Author(s)

B. W. Lewis

# References

http://redis.io/commands

#### See Also

[redisSet](#page-65-1)

# Examples

```
## Not run:
redisSet('x',runif(5))
redisDelete('x')
```
<span id="page-17-0"></span>redisDiscard *redisDiscard*

# Description

Discard the current transaction block.

# Usage

redisDiscard()

# Details

Discard the current transaction block.

# Value

"OK"

# Author(s)

B. W. Lewis

# References

http://redis.io/commands

redisEval *Evaluate a Lua script in the Redis server.*

# Description

Evaluate a Lua script in the Redis server.

# Usage

```
redisEval(script, keys = vector("list",0), SHA = FALSE, ...)
```
# Arguments

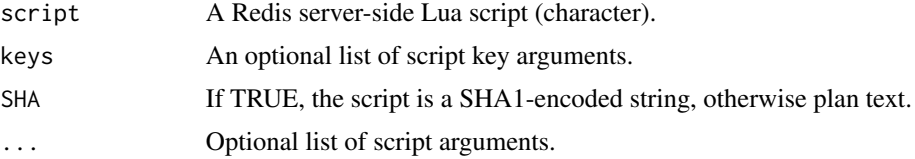

#### <span id="page-18-0"></span>redisExec 19

# Value

"OK" is returned on success. Errors are displayed if the script fails.

# Author(s)

B. W. Lewis

# References

http://redis.io/commands

# Examples

```
## Not run:
redisConnect()
redisEval("return redis.call('set','foo','bar')")
# Supply a key argument to the script
redisEval("return redis.call('set',KEYS[1],'bar')", "foo")
# Supply a key and other arguments to the script
redisEval("return redis.call('set',KEYS[1],ARGV[1])", "foo", pi)
## End(Not run)
```
redisExec *redisExec*

# Description

End a transaction block.

# Usage

redisExec()

#### Details

End a transaction block. All Redis statements issued after redisMulti will be queued locally and then sent to the Redis server en masse once the redisExec function is issued.

# Value

The results of all queued functions are returned in a list.

# Author(s)

B. W. Lewis

# <span id="page-19-0"></span>References

http://redis.io/commands

redisExists *Test the existence of a key in the Redis database.*

# Description

Test the existence of a key in the Redis database.

#### Usage

```
redisExists(key)
```
# Arguments

key The (required) character identifier to be looked up.

# Details

The key must not contain spaces or newline characters (otherwise an error will be thrown).

# Value

Returns FALSE if no matching key, TRUE if matching key exists, and NULL if an error occured.

# Author(s)

B. W. Lewis

# References

http://redis.io/commands

#### See Also

[redisSet](#page-65-1)

#### Examples

```
## Not run:
redisSet('x',runif(5))
redisExists('x')
```
<span id="page-20-1"></span><span id="page-20-0"></span>

Set a timeout on the specified key, after which the key and corresponding value will be deleted.

# Usage

```
redisExpire(key, seconds)
redisPexpire(key, milliseconds)
```
# Arguments

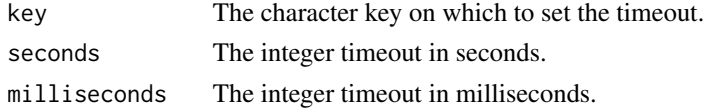

# Details

Operations that modify value(s) corresponding to a key subsequent to the redisExpire function clear the timeout, removing the expiration. The redisExpire function can't set a new timeout value once a timeout has been set on a key.

# Value

Boolean TRUE if the timeout command was successful, FALSE otherwise.

#### Author(s)

B. W. Lewis

# References

http://redis.io/commands

### See Also

[redisExpireAt](#page-21-1)

# Examples

```
## Not run:
redisConnect()
redisLPush('x',runif(5))
redisExpire('x', 3)
```
<span id="page-21-1"></span><span id="page-21-0"></span>

Set a timeout on the specified key, after which time the key and corresponding value will be deleted.

#### Usage

```
redisExpireAt(key, time)
redisPexpireAt(key, time)
```
# Arguments

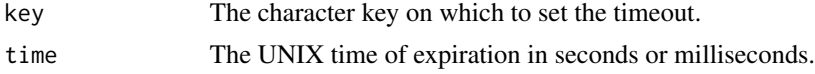

# Details

Operations that modify value(s) corresponding to a key subsequent to the redisExpireAt function clear the timeout, removing the expiration. The redisExpireAt function can't set a new timeout value once a timeout has been set on a key.

#### Value

Boolean TRUE if the timeout command was successful, FALSE otherwise.

# Author(s)

B. W. Lewis

#### References

http://redis.io/commands

#### See Also

[redisExpire](#page-20-1)

# Examples

```
## Not run:
redisConnect()
redisLPush('x',runif(5))
redisExpireAt('x', 1266209144)
```
<span id="page-22-2"></span><span id="page-22-0"></span>

Delete all keys and values from all databases, not just the currently selected one.

# Usage

```
redisFlushAll()
```
# Value

Returns TRUE if successful, FALSE otherwise.

# Author(s)

B. W. Lewis

# References

http://redis.io/commands

# See Also

[redisFlushDB](#page-22-1)

# Examples

```
## Not run:
redisConnect()
redisFlushAll()
```
## End(Not run)

<span id="page-22-1"></span>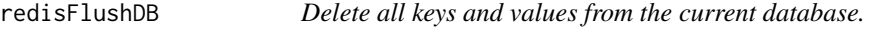

# Description

Delete all keys and values from the currently selected database.

# Usage

redisFlushDB()

# <span id="page-23-0"></span>Value

Returns TRUE if successful, FALSE otherwise.

# Author(s)

B. W. Lewis

# References

http://redis.io/commands

# See Also

[redisFlushAll](#page-22-2)

# Examples

```
## Not run:
redisConnect()
redisFlushDB()
```
## End(Not run)

<span id="page-23-1"></span>redisGet *Retrieve a value from Redis.*

# Description

Retrieve a value identified by a key from the Redis database.

# Usage

redisGet(key, ...)

# Arguments

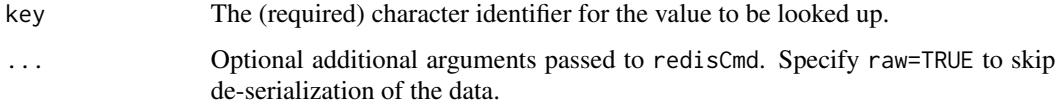

# Details

The key must not contain spaces or newline characters (otherwise an error will be thrown). The raw option is used to retrieve binary data from other languages.

#### <span id="page-24-0"></span>redisGetBit 25

#### Value

The value corresponding to the specified key, or NULL if the matching key contained no value or if no matching key was found.

Use the raw=TRUE option to return Redis values in raw binary form, which can optionally later be converted to character using the rawToChar function.

A Redis value that does not represent a serialized R value is returned as a character R value with an attribute named "redis string value." Subsequent uploads of that value to Redis will send the character-valued data in raw form (not as a serialized R value), preserving the original nature of the data in Redis.

# Author(s)

B. W. Lewis

# References

http://redis.io/commands

#### See Also

[redisSet](#page-65-1)

#### Examples

```
## Not run:
redisSet('x',runif(5))
redisGet('x')
```
## End(Not run)

redisGetBit *Redis BITSET gets - get binary value*

#### Description

Returns the bit value at offset in the string value stored at key.

#### Usage

```
redisGetBit(key, offset, ...)
```
#### Arguments

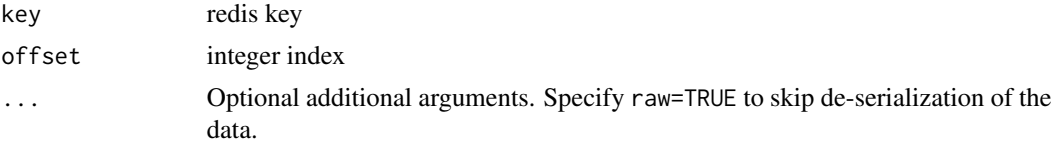

#### Value

bit binary integer

<span id="page-25-1"></span>redisGetResponse *redisGetResponse*

#### **Description**

Service messages from all subscribed Redis message channels.

#### Usage

```
redisGetResponse(all=TRUE)
```
#### Arguments

all The all argument is ignored. It's left there for backwards compatibility with code based on older package versions.

# Details

(From the Redis.io documentation): redisSubscribe, redisUnsubscribe and redisPublish implement the Publish/Subscribe messaging paradigm where (citing Wikipedia) senders (publishers) are not programmed to send their messages to specific receivers (subscribers). Rather, published messages are characterized into channels, without knowledge of what (if any) subscribers there may be. Subscribers express interest in one or more channels, and only receive messages that are of interest, without knowledge of what (if any) publishers there are.

The redisGetResponse function may be called to service messages on all subscribed channels. When a message is received the a list of three elements is returned containing: the character string 'message', the name of receiving channel, and the message content.

WARNING: The redisGetResponse function blocks indefinitely until a message is received.

#### Value

A list containing the string 'message', the channel name from which the message was received, and the message data.

#### Author(s)

B. W. Lewis

#### References

http://redis.io/commands

#### See Also

[redisSubscribe](#page-80-1) [redisPublish](#page-54-1) [redisUnsubscribe](#page-85-1) [redisMonitorChannels](#page-49-1)

<span id="page-25-0"></span>

#### <span id="page-26-0"></span>redisGetSet 27

#### Examples

```
## Not run:
redisConnect()
# Define a callback function to process messages from channel 1:
channel1 \leq function(x) {
 cat("Message received from channel 1: ",x,"\n")
}
# Define a callback function to process messages from channel 2:
channel2 \leftarrow function(x) {
 cat("Message received from channel 2: ",x,"\n")
}
redisSubscribe(c('channel1','channel2'))
# Monitor channels for at least one minute (and indefinitely until
# a message is received):
t1 < - proc.time()[[3]]
while(proc.time()[3]] - t1 < 60)
{
 print(redisGetResponse())
}
redisUnsubscribe(c('channel1','channel2'))
## End(Not run)
```
redisGetSet *Store a value in Redis, returning the previously defined value.*

# Description

Store a value identified by a character key name in the Redis database, returning the previously defined value or NULL if the key was not already associated with a value.

#### Usage

```
redisGetSet(key, value, ...)
```
#### Arguments

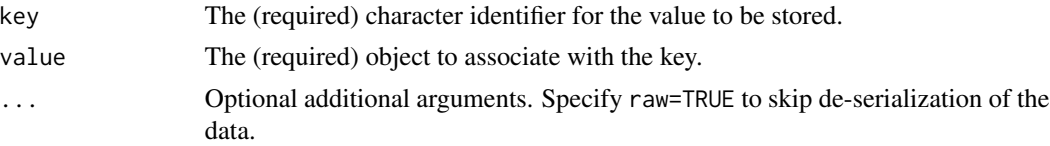

#### Details

The key must not contain spaces or newline characters (otherwise an error will be thrown).

The value object is copied to the Redis server. The value to be stored may can be any serializable R object up to the Redis maximum object size (excluding, for example, external pointer references). References to other R objects or environments inside the value are not guaranteed to be preserved.

<span id="page-27-0"></span>In order to store strings that can easily be read by other clients, first convert the character object using the [charToRaw](#page-0-0) function as shown in the examples.

#### Value

The previous value associated with key or NULL if no previous association exists.

# Author(s)

B. W. Lewis

# References

http://redis.io/commands

# See Also

[redisGet](#page-23-1)

# Examples

```
## Not run:
# Store an R object with the key 'x':
redisGetSet('x',runif(5))
```
## End(Not run)

redisHDel *Delete a hash value.*

#### Description

Delete the value associated with the given key/field combination.

#### Usage

redisHDel(key, field)

# Arguments

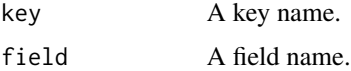

# Value

Nothing is returned if the key/value pair is successfully deleted. A warning is thrown if the they key could not be found.

#### <span id="page-28-0"></span>redisHExists 29

# Author(s)

B. W. Lewis

# References

http://redis.io/commands

# See Also

[redisHSet](#page-37-1)

# Examples

```
## Not run:
redisHMSet('A',list(x=1,y=2,z=3))
redisHDel('A','x')
```
## End(Not run)

redisHExists *Test the existence of a hash.*

# Description

Test the existence of a hash combination in the Redis database.

#### Usage

redisHExists(key, field)

# Arguments

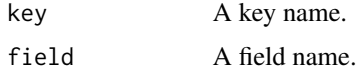

# Value

Returns FALSE if no matching key/field combination, TRUE if matching entry exists, and NULL if an error occured.

# Author(s)

B. W. Lewis

# References

http://redis.io/commands

# See Also

[redisHSet](#page-37-1)

# Examples

```
## Not run:
redisHSet('A','x',runif(5))
redisHExists('A','x')
```
## End(Not run)

redisHFields *Redis hash fields.*

#### Description

Return the fields associated with the given key.

#### Usage

redisHFields(key, ...)

#### Arguments

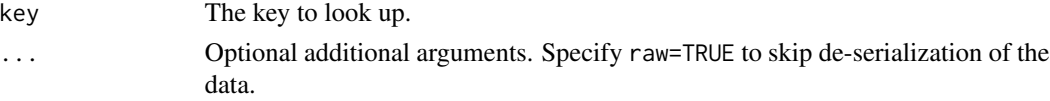

# Details

Returns the fields in the Redis hash associated with key. If the key is not found, or if the hash is empty, NULL is returned. If the key is associated with a value of type other than 'hash,' an error is thrown.

# Value

A list of fields defined for the given key.

# Author(s)

B. W. Lewis

# References

http://redis.io/commands

# See Also

<span id="page-29-0"></span>

#### <span id="page-30-0"></span>redisHGet 31

# Examples

```
## Not run:
redisHMSet('A',list(x=1,y=2,z=3))
redisHFields('A')
```
## End(Not run)

redisHGet *Retrieve a hased value from Redis.*

# Description

Retrieve a value identified by a key and field from the Redis database.

### Usage

```
redisHGet(key, field, ...)
```
#### Arguments

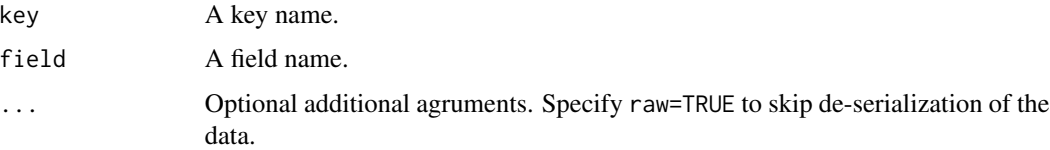

# Details

Redis hash values store values in one or more fields associated with a single key name.

#### Value

The value corresponding to the specified key/field, or NULL if the matching key/field hash contained no value or if no matching key or field was found.

# Author(s)

B. W. Lewis

#### References

http://redis.io/commands

# See Also

# <span id="page-31-0"></span>Examples

```
## Not run:
redisHSet('A','x',runif(5))
redisHGet('A','x')
## End(Not run)
```
redisHGetAll *Redis hash fields and values.*

# Description

Return all fields and values associated with the given key.

# Usage

redisHGetAll(key, ...)

# Arguments

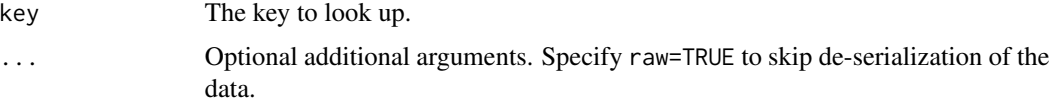

# Details

Returns all the fields and their values in the Redis hash associated with key. If the key is not found, or if the hash is empty, NULL is returned. If the key is associated with a value of type other than 'hash,' an error is thrown.

# Value

A list of values defined for the given key, named by the field names.

### Author(s)

B. W. Lewis

#### References

http://redis.io/commands

#### See Also

# <span id="page-32-0"></span>redisHIncrBy 33

# Examples

```
## Not run:
redisHMSet('A',list(x=1,y=2,z=3))
redisHGetAll('A')
```
## End(Not run)

redisHIncrBy *Increment a value.*

#### Description

Increment the value corresponding to the given key/field combination by the specified value.

#### Usage

```
redisHIncrBy(key, field, value, ...)
```
# Arguments

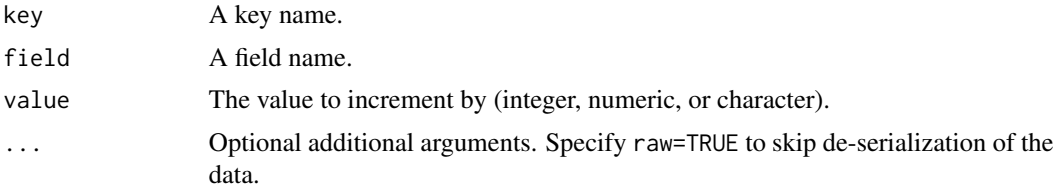

# Details

The value should be an integer (redisHIncrBy) or a numeric value (redisHIncrByFloat). If the key/field value does not exist or contains a value of a wrong type, set the key to the value of "0" before to perform the operation.

#### Value

The new value of key after the increment, returned as a character string.

# Author(s)

B. W. Lewis

# References

http://redis.io/commands

# See Also

# Examples

```
## Not run:
# Note initial value must be a raw character string!
redisHSet('A','x',charToRaw('5'))
redisHIncrBy('A','x',3)
## End(Not run)
```
redisHKeys *Redis hash fields.*

# Description

Return the fields associated with the given key.

#### Usage

redisHKeys(key, ...)

# Arguments

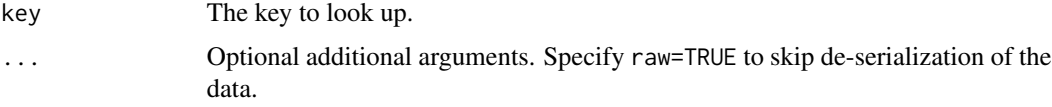

# Details

Returns the fields in the Redis hash associated with key. If the key is not found, or if the hash is empty, NULL is returned. If the key is associated with a value of type other than 'hash,' an error is thrown.

# Value

A list of fields defined for the given key.

# Author(s)

B. W. Lewis

# References

http://redis.io/commands

# See Also

<span id="page-33-0"></span>

#### <span id="page-34-0"></span>redisHLen 35

# Examples

```
## Not run:
redisHMSet('A',list(x=1,y=2,z=3))
redisHKeys('A')
```
## End(Not run)

redisHLen *Redis hash length.*

# Description

Return the number of fields associated with the given key.

#### Usage

redisHLen(key)

# Arguments

key The key to look up.

# Details

Returns the number of fields in the Redis hash associated with key. If the key is not found, or if the hash is empty, 0 is returned. If the key is associated with a value of type other than 'hash,' an error is thrown.

#### Value

The number of fields defined for the given key.

# Author(s)

B. W. Lewis

# References

http://redis.io/commands

# See Also

# Examples

```
## Not run:
redisHMSet('A',list(x=1,y=2,z=3))
redisHLen('A')
## End(Not run)
```
redisHMGet *Retrieve a list of hash values.*

# Description

Retrieve a list of hash values from specified key/field pairs at once.

# Usage

redisHMGet(key, fields, ...)

# Arguments

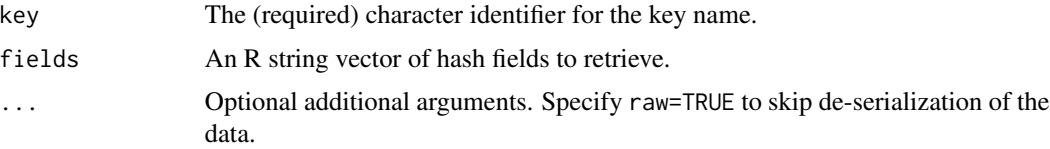

# Details

Redis hash values store values in one or more fields associated with a single key name. The redisH-MGet function retrieves several fields associated with one key at once. Fields not present return NULL.

#### Value

A named list of retrieved values.

#### Author(s)

B. W. Lewis

#### References

http://redis.io/commands

# See Also

[redisHSet](#page-37-1)[,redisHMSet](#page-36-1)

<span id="page-35-0"></span>
#### redisHMSet 37

# Examples

```
## Not run:
redisHMSet('A', list(x=1,y=2,z=3))
redisHMGet('A',c('y','z'))
```
## End(Not run)

redisHMSet *Store a list of hash values.*

# Description

Store a list of hash values at once.

# Usage

redisHMSet(key, values)

# Arguments

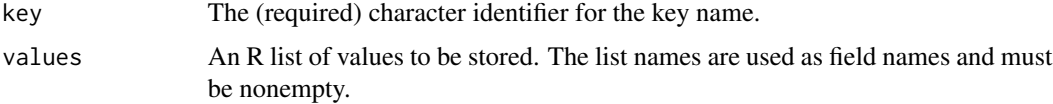

# Details

Redis hash values store values in one or more fields associated with a single key name. The redisHMSet function stores several fields associated with one key at once. Values already occupying any specified field slots are replaced.

## Value

TRUE is returned on success.

# Author(s)

B. W. Lewis

# References

http://redis.io/commands

# See Also

[redisHGet](#page-30-0)

### Examples

```
## Not run:
redisHMSet('A', list(x=1,y=2,z=3))
redisHGet('A','y')
```
## End(Not run)

<span id="page-37-0"></span>redisHSet *Store a hash value in Redis.*

## Description

Store a value identified by a character key name and field in the Redis database. Any existing value with the same key/field will be replaced by the new value unless NX is set to TRUE.

#### Usage

redisHSet(key, field, value, NX = FALSE)

## Arguments

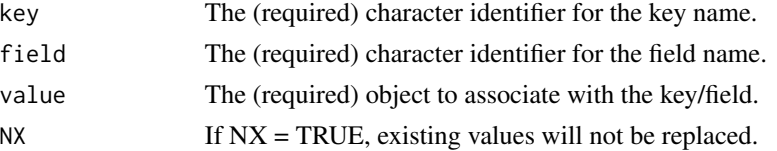

## Details

Redis hash values store values in one or more fields associated with a single key name.

The value to be stored can be any serializable R object up to the Redis maximum object size (excluding, for example, external pointer references). References to other R objects or environments inside the value are not guaranteed to be preserved.

In order to store strings that can easily be read by other clients, first convert the character object using the [charToRaw](#page-0-0) function as shown in the examples.

#### Value

TRUE is returned on success. If  $NX = FALSE$  and a value already exists, the value will not be replaced and FALSE will be returned.

# Author(s)

B. W. Lewis

## References

http://redis.io/commands

#### redisHVals 39

# See Also

[redisHGet](#page-30-0)

# Examples

```
## Not run:
redisHSet('A', 'x',runif(5))
```
## End(Not run)

redisHVals *Redis hash values.*

# Description

Return all the values associated with the given hash key.

## Usage

redisHVals(key,...)

## Arguments

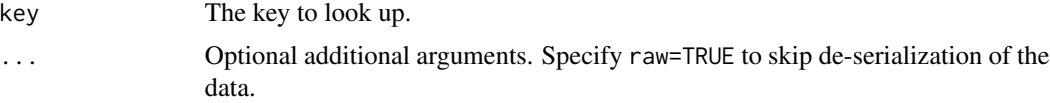

# Details

Returns the values in the Redis hash associated with key. If the key is not found, or if the list is empty, NULL is returned. If the key is associated with a value of type other than 'hash,' an error is thrown.

## Value

A list of values defined for the given key.

## Author(s)

B. W. Lewis

# References

http://redis.io/commands

# See Also

[redisHSet](#page-37-0)

## Examples

```
## Not run:
redisHMSet('A',list(x=1,y=2,z=3))
redisHVals('A')
```
## End(Not run)

redisInfo *redisInfo*

## Description

Return system information about Redis.

#### Usage

redisInfo()

# Value

A list of various Redis system parameters is returned, including at least: the Redis version, connected clients, connected slaves, used memory, changes since last save, last save time (UNIX time), total connections received, total commands processed, uptime in seconds, uptime in days.

#### Author(s)

B. W. Lewis

## References

http://redis.io/commands

<span id="page-39-0"></span>redisKeys *Return a list of all keys in the active Redis database.*

# Description

Return a list of all keys in the active Redis database that match the specified pattern.

# Usage

```
redisKeys(pattern = "*")
```
## Arguments

pattern The character string pattern used to match keys.

#### redisLIndex 41

# Details

Basic string-matching wildcards are supported. Use '?' to match any single character and '\*' to match zero or more characters.

# Value

A space-delimited character string containing all keys that match the patern in the active Redis database.

# Author(s)

B. W. Lewis

# References

http://redis.io/commands

# See Also

[redisSelect](#page-64-0)

# Examples

## Not run: redisKeys()

## End(Not run)

redisLIndex *Retrieve a value from a Redis 'list.'*

# Description

Retrieve a value from a Redis 'list' at the specified index without removing it from the list.

#### Usage

```
redisLIndex(key, index, ...)
```
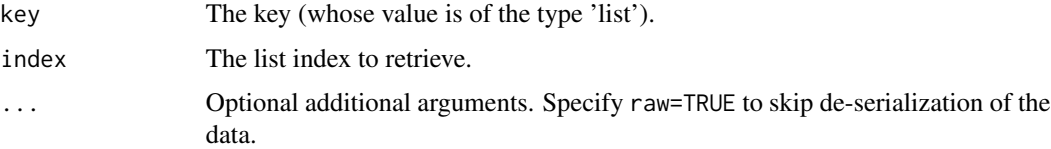

## Details

List indices begin at 0. Negative indexes are supported, for example -1 is the last element, -2 the penultimate and so on. If the value stored at key is not of the 'list' type an error is returned. If the index is out of range an empty string is returned.

## Value

The corresponding value or an empty string if the index is out of bounds.

#### Author(s)

B. W. Lewis

## References

http://redis.io/commands

## See Also

[redisLPop](#page-42-0)

## Examples

## Not run: redisConnect()

## End(Not run)

redisLLen *Redis list length.*

#### Description

Return the length of the Redis list associated with the specified key.

#### Usage

```
redisLLen(key)
```
## Arguments

key The key to look up.

## Details

Returns the length of the Redis list associated with key. If the key is not found, or if the list is empty, 0 is returned. If the key is associated with a value of type other than 'list,' an error is thrown.

# redisLPop 43

# Value

The length if the list.

# Author(s)

B. W. Lewis

# References

http://redis.io/commands

# See Also

redisBRpop

#### Examples

```
## Not run:
redisConnect()
redisLPush('list',1)
redisLPush('list',2)
redisLPush('list',3)
redisLLen('list')
```
## End(Not run)

<span id="page-42-0"></span>redisLPop *Remove the first element from a list.*

# Description

Atomically return and remove the first element of the list. For example if the list contains the elements "a","b","c" redisLPop will return "a" and the list will become "b","c".

## Usage

```
redisLPop(key, ...)
```
# Arguments

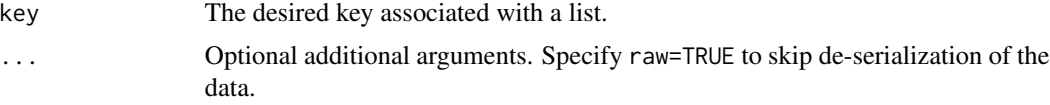

# Value

The first element of the list associated with the specified key, or NULL if the list is empty.

## Author(s)

B. W. Lewis

# References

http://redis.io/commands

## See Also

[redisRPop](#page-57-0), [redisLPush](#page-43-0)

# Examples

```
## Not run:
redisConnect()
redisLPush('a',1)
redisLPush('a',2)
redisLPush('a',3)
redisLPop('a')
## End(Not run)
```
<span id="page-43-0"></span>redisLPush *Add a value to the head tail of a list.*

# <span id="page-43-1"></span>Description

Add values to the tail (LPush) or head (RPush) of a list corresponding to the specified key.

# Usage

```
redisLPush(key, value, ...)
```
# Arguments

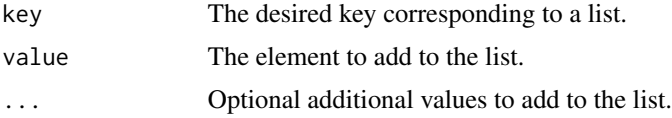

# Details

If the key does not exist an empty list is created just before the append operation. If the key exists but is not a list an error is returned.

# Value

The length of the list after the push operation.

# redisLRange 45

# Author(s)

B. W. Lewis

# References

http://redis.io/commands

# See Also

[redisRPush](#page-43-1)

# Examples

```
## Not run:
redisConnect()
redisLPush('x',1)
redisLPush('x',2)
redisLPush('x',3)
redisRPush('x',11)
redisRPush('x',21)
redisRPush('x',31)
redisLLen('x')
```
## End(Not run)

redisLRange *Copy values from a list.*

# Description

Return the elements of a list between the start and end indices, inclusively.

# Usage

redisLRange(key, start, end, ...)

# Arguments

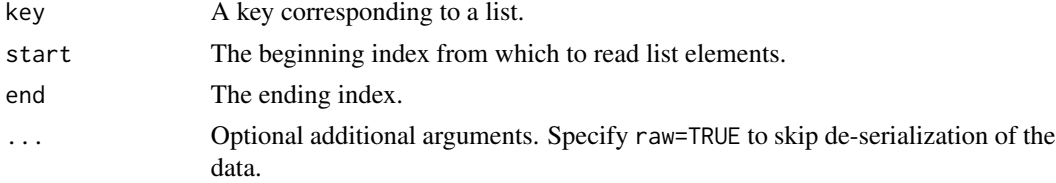

# Details

List indices begin with 0. If the start or end indices are beyond the bounds of the list, return the list elements up to the index bounds.

# Value

An indexed list containing the returned values. An error will be thrown if the specified key does not correspond to a list or if the key can't be found.

# Author(s)

B. W. Lewis

## References

http://redis.io/commands

## See Also

[redisLPop](#page-42-0)

# Examples

```
## Not run:
redisConnect()
redisLPush('x',1)
redisLPush('x',2)
redisLPush('x',3)
redisLRange('x',0,2)
```
## End(Not run)

redisLRem *Remove elements from a list.*

## Description

Remove the fist count occurences of the given value from a list corresponding to the specified key.

#### Usage

```
redisLRem(key, count, value)
```
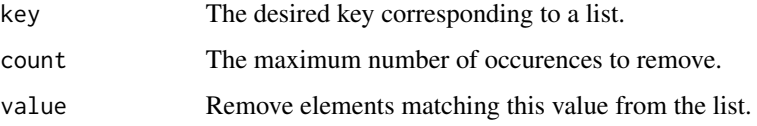

#### redisLSet 47

# Details

Remove the first count occurrences of the value element from the list. If count is zero all the elements are removed. If count is negative elements are removed from tail to head, instead of the default removal behavior from head to tail. So for example redisLRem with count -2 and value "hello" applied to the list (a,b,c,hello,x,hello,hello) will yield the list (a,b,c,hello,x). The number of removed elements is returned as an integer upon success. Note that non-existing keys are considered as empty lists.

## Value

The number of occurrences removed.

#### Author(s)

B. W. Lewis

# References

http://redis.io/commands

#### See Also

[redisLPush](#page-43-0)

#### Examples

## Not run: redisConnect()

## End(Not run)

redisLSet *Set a value within a list.*

## Description

Set the value of an element at the given index in a list corresponding to the specified key.

#### Usage

redisLSet(key, index, value)

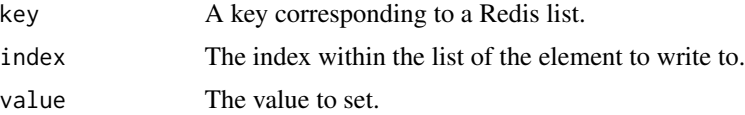

#### 48 redisLTrim

# Details

Indices begin at zero. Out of range indices throw an error.

# Value

TRUE if successful, FALSE otherwise.

# Author(s)

B. W. Lewis

# References

http://redis.io/commands

# See Also

[redisLPush](#page-43-0)

# Examples

```
## Not run:
redisConnect()
redisLPush('list',pi)
redisLSet('list',0,5)
redisLIndex('list',0)
```
## End(Not run)

redisLTrim *Trim a list.*

# Description

Trim an existing list so that it will contain only the specified range of elements specified.

## Usage

```
redisLTrim(key, start, end)
```
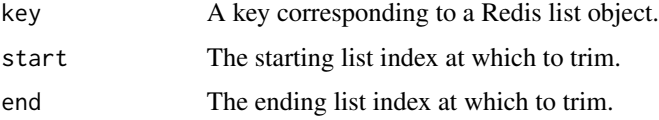

#### redisMGet 49

# Details

Start and end are zero-based indexes. 0 is the first element of the list (the list head), 1 the next element and so on.

# Value

TRUE if successful. An error is thrown if the key does not exist or correspond to a list value.

# Author(s)

B. W. Lewis

# References

http://redis.io/commands

## See Also

[redisLPush](#page-43-0)

# Examples

```
## Not run:
redisConnect()
redisLPush('x',1)
redisLPush('x',2)
redisLPush('x',3)
redisLTrim('x',0,1)
redisLRange('x',0,99)
```
## End(Not run)

redisMGet *Retrieve one or more values from Redis.*

# Description

Retrieve values corresponding to the specified list of keys.

# Usage

redisMGet(keys, ...)

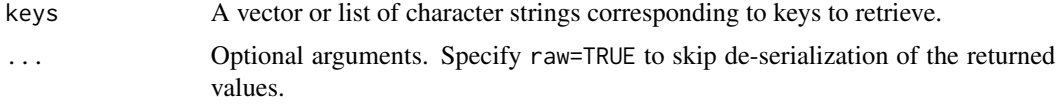

## Details

Values are returned in a list with names corresponding to keys. The raw argument is used to retrieve binary data from other languages.

### Value

A list of retrieved key/value pairs. Missing values return NULL.

## Author(s)

B. W. Lewis

## References

http://redis.io/commands

## See Also

[redisMSet](#page-52-0)

## Examples

```
## Not run:
redisSet('x',runif(5))
redisSet('y',runif(5))
redisMGet(c('x','y'))
```
## End(Not run)

<span id="page-49-0"></span>redisMonitorChannels *redisMonitorChannels*

## **Description**

Subscribe to one or more Redis message channels.

## Usage

```
redisMonitorChannels()
```
## Details

(From the Redis.io documentation): redisSubscribe, redisUnsubscribe and redisPublish implement the Publish/Subscribe messaging paradigm where (citing Wikipedia) senders (publishers) are not programmed to send their messages to specific receivers (subscribers). Rather, published messages are characterized into channels, without knowledge of what (if any) subscribers there may be. Subscribers express interest in one or more channels, and only receive messages that are of interest, without knowledge of what (if any) publishers there are.

## redisMonitorChannels 51

The redisMonitorChannels function may be called repeatedly in an event loop to service messages on all subscribed channels. When a message is received, the redisMonitorChannels function will attempt to evaluate a callback function with same name as the channel, with the message as its single argument. If no such function can be found, the message is returned. See the help page for redisGetResponse for a description of the message format.

WARNING: The redisMonitorChannels function blocks indefinitely until a message is received.

Use the lower-level redisGetResponse function to simply poll channels for messages without evaluating function callbacks.

#### Value

The result of an evaluated function callback message, or if no matching callback exists, the message.

## Author(s)

B. W. Lewis

#### References

http://redis.io/commands

## See Also

[redisSubscribe](#page-80-0) [redisPublish](#page-54-0) [redisUnsubscribe](#page-85-0) [redisGetResponse](#page-25-0) [redisMonitorChannels](#page-49-0)

# Examples

```
## Not run:
redisConnect()
# Define a callback function to process messages from channel 1:
channel1 \leq function(x) {
  cat("Message received from channel 1: ",x,"\n")
}
# Define a callback function to process messages from channel 2:
channel2 \leq function(x) {
  cat("Message received from channel 2: ",x,"\n")
}
redisSubscribe(c('channel1','channel2'))
# Monitor channels for at least 1 minute:
t1 < - proc.time()[[3]]
while(proc.time()[3]] - t1 < 60)
{
  redisMonitorChannels()
  Sys.sleep(0.05)
}
redisUnsubscribe(c('channel1','channel2'))
## End(Not run)
```
## Description

Move the specified key/value pair in the currently selected database to another database.

## Usage

```
redisMove(key, dbindex)
```
## Arguments

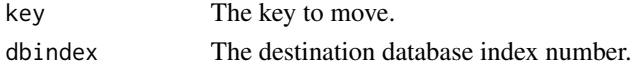

## Details

This command returns TRUE only if the key was successfully moved, and FALSE if the target key was already there or if the source key was not found at all. It is possible to use redisMove as a locking primitive.

## Value

Returns TRUE if the key/value pair was moved, or FALSE otherwise.

# Author(s)

B. W. Lewis

# References

http://redis.io/commands

## See Also

[redisSelect](#page-64-0)

## Examples

```
## Not run:
redisConnect()
redisSelect(1)
redisSet('x',5)
redisMove('x',2)
redisSelect(2)
redisGet('x')
```
## End(Not run)

<span id="page-52-0"></span>

# Description

Set one or more key/value pairs in the Redis database.

### Usage

```
redisMSet(keyvalues, NX = FALSE, ...)
```
# Arguments

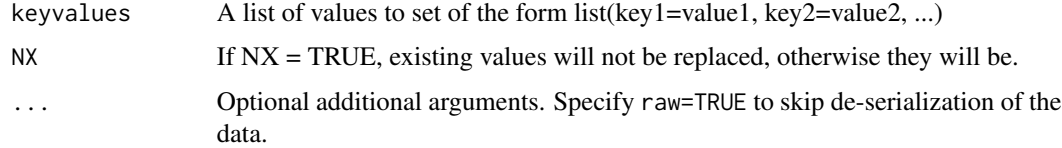

## Details

Set one or more key/value pairs in the Redis database. Existing values will be replaced.

# Value

"OK" upon success.

# Author(s)

B. W. Lewis

# References

http://redis.io/commands

# See Also

[redisGet](#page-23-0)

# Examples

```
## Not run:
redisMSet(list(x=5, y=6))
```
## End(Not run)

redisMulti *redisMulti*

### Description

Start a transaction block.

# Usage

redisMulti()

## Details

Begin a transaction block. All Redis statements issued after redisMulti will be queued locally and then sent to the Redis server en masse once the redisExec function is issued.

## Value

"OK" indicates the transaction has begun.

### Author(s)

B. W. Lewis

## References

http://redis.io/commands

redisPersist *Clear expiration flags for a key*

## Description

Clear expiration flags for a key.

## Usage

```
redisPersist(key)
```
# Arguments

key The (required) character identifier for the value to be looked up.

## Details

Remove the existing timeout on key, turning the key from volatile (a key with an expire set) to persistent (a key that will never expire as no timeout is associated).

## redisPublish 55

# Value

1 if the timeout was removed, 0 if the key does not exists or does not have a timeout set.

# Author(s)

B. W. Lewis

# References

http://redis.io/commands

# See Also

[redisTTL](#page-83-0), [redisExpire](#page-20-0)

# Examples

```
## Not run:
redisSet('x',runif(5))
redisExpire('x',10)
redisPersist('x')
```
## End(Not run)

<span id="page-54-0"></span>redisPublish *redisPublish*

# Description

Publish data to a Redis message channel.

# Usage

```
redisPublish(channel, message)
```
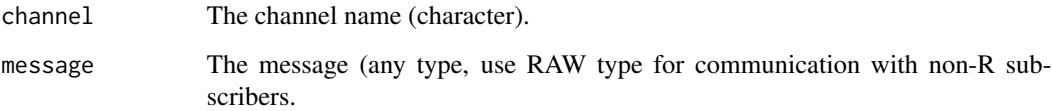

# Details

(From the Redis.io documentation): redisSubscribe, redisUnsubscribe and redisPublish implement the Publish/Subscribe messaging paradigm where (citing Wikipedia) senders (publishers) are not programmed to send their messages to specific receivers (subscribers). Rather, published messages are characterized into channels, without knowledge of what (if any) subscribers there may be. Subscribers express interest in one or more channels, and only receive messages that are of interest, without knowledge of what (if any) publishers there are.

Use the Redis function redisUnsubscribe to unsubscribe from one or more channels. Service incoming messanges on the channels with either redisGetResponse or redisMonitorChannels.

Use of any other Redis after redisSubscribe prior to calling redisUnsubscribe will result in an error.

#### Value

A list conforming to the Redis subscribe response message. Each subscribed channel corresponds to three list elements, the header 'subscribe' followed by the channel name and a count indicating the total number of subscriptions.

#### Author(s)

B. W. Lewis

#### References

http://redis.io/commands

#### See Also

[redisSubscribe](#page-80-0) [redisUnsubscribe](#page-85-0) [redisPublish](#page-54-0) [redisGetResponse](#page-25-0)

[redisMonitorChannels](#page-49-0)

#### Examples

```
## Not run:
redisConnect()
redisPublish('channel1', charToRaw('A raw charachter data message example'))
```
## End(Not run)

redisRandomKey *Return a randomly selected key from the currently selected database.*

#### Description

Return a randomly selected key from the currently selected database.

## redisRename 57

# Usage

redisRandomKey()

# Details

Note that this function returns key names, not values.

# Value

A character string corresponding to a randomly-selected key from the currently selected database, or a zero-length string if no keys are defined.

# Author(s)

B. W. Lewis

# References

http://redis.io/commands

# Examples

```
## Not run:
redisConnect()
redisRandomKey()
```
## End(Not run)

redisRename *Rename a key.*

# Description

Atomically rename a key.

# Usage

```
redisRename(old, new, NX = FALSE)
```
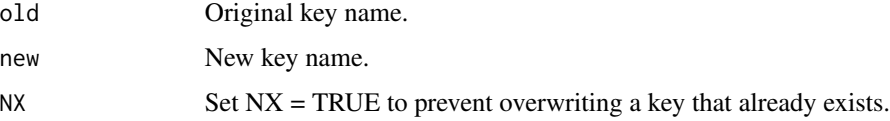

# Details

If the source and destination name are the same an error is returned. If newkey already exists it is overwritten unless NX = TRUE, in which case the operation fails.

## Value

Returns the Redis status "OK" unless  $NX = TRUE$ . When  $NX = TRUE$ , returns 1 if successful, 0 otherwise.

# Author(s)

B. W. Lewis

## References

http://redis.io

# See Also

[redisKeys](#page-39-0)

## Examples

```
## Not run:
redisConnect()
redisSet('x',5)
redisRename('x','y')
```
## End(Not run)

<span id="page-57-0"></span>redisRPop *Remove the last element from a list.*

## Description

Atomically return and remove the last element of the list associated with the specified key. For example if the list contains the elements "a","b","c" redisRPop will return "c" and the list will become "a","b".

#### Usage

redisRPop(key, ...)

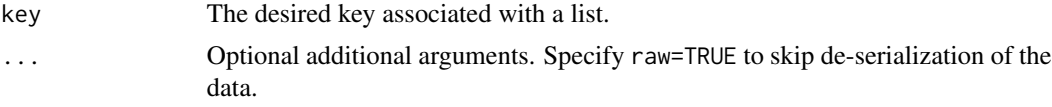

# redisRPopLPush 59

# Value

The first element of the list associated with the specified key, or NULL if the list is empty.

# Author(s)

B. W. Lewis

# References

http://redis.io/commands

# See Also

[redisLPop](#page-42-0), [redisLPush](#page-43-0)

# Examples

```
## Not run:
redisConnect()
redisLPush('a',1)
redisLPush('a',2)
redisLPush('a',3)
redisRPop('a')
```
## End(Not run)

redisRPopLPush *Remove the tail from a list, pushing to another.*

# Description

Atomically return and remove the last (tail) element of the src list, and push the element as the first (head) element of the dst list.

# Usage

```
redisRPopLPush(src, dest, ...)
```
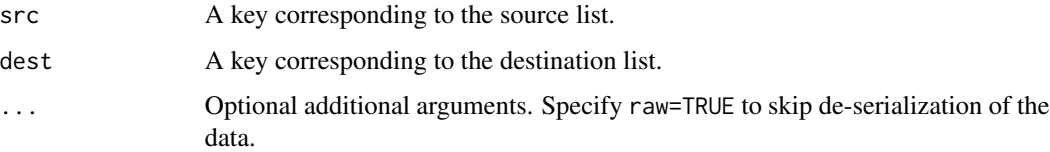

# Details

Atomically return and remove the last (tail) element of the src list, and push the element as the first (head) element of the dst list. For example if the source list contains the elements "a","b","c" and the destination list contains the elements "foo","bar" after a redisRPopLPush command the content of the two lists will be "a","b" and "c","foo","bar".

If the key does not exist or the list is already empty the special value NULL is returned. If the srckey and dstkey are the same the operation is equivalent to removing the last element from the list and pusing it as first element of the list, so it's a "list rotation" command.

See the Redis reference below for programming examples and discussion.

## Value

The value moved or rotated across lists, or NULL if the source key does not exist or corresponds to an empty list. An error is thrown if either of the keys does not correspond to a value of 'list' type.

# Author(s)

B. W. Lewis

## References

http://redis.io/commands

#### See Also

[redisLPush](#page-43-0)

# Examples

```
## Not run:
redisConnect()
redisLPush('x',1)
redisLPush('x',2)
redisLPush('x',3)
redisRPopLPush('x','x')
redisRPopLPush('x','x')
## End(Not run)
```
<span id="page-59-0"></span>redisSAdd *Add an element to a set.*

## Description

Add the element to the specified set.

#### redisSAdd 61

# Usage

redisSAdd(set, element)

# Arguments

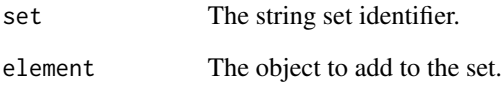

# Details

If member is already a member of the set no operation is performed. If key does not exist a new set with the specified member as sole member is created. If the key exists but does not hold a set value an error is returned.

# Value

TRUE if the element was successfully added, FALSE otherwise (including cases in which the element already belonged to the set).

## Author(s)

B. W. Lewis

# References

http://redis.io/commands

# See Also

[redisSRem](#page-79-0)

# Examples

```
## Not run:
redisConnect()
redisSAdd("set", 5)
```
## End(Not run)

redisSave *redisSave*

## Description

Synchronously save that database to disk.

## Usage

redisSave()

## Details

Force Redis to save the database(s) to disk.

## Value

Nothing is returned. Check the UNIX time of the last completed save operation with the redisLastsave function.

# Author(s)

B. W. Lewis

## References

http://redis.io/commands

redisSCard *Set cardinality*

## Description

Return the number of elements contained in the specified set.

#### Usage

redisSCard(set)

## Arguments

set A string set identifier.

## Value

The function returns an integer corresponding to the number of elements in the set. Zero is returned if the set is empty or if the set does not exist.

#### redisSDiff 63

## Author(s)

B. W. Lewis

## References

http://redis.io/commands

## See Also

[redisSAdd](#page-59-0)

# Examples

```
## Not run:
redisConnect()
redisSAdd("set",5)
redisSCard("set")
```
## End(Not run)

<span id="page-62-0"></span>redisSDiff *Return the difference of two or more sets.*

# Description

Return the (set) difference of two or more sets.

# Usage

redisSDiff(keys, ...)

# Arguments

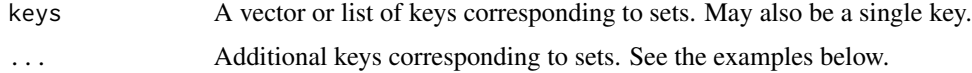

# Details

The first argument may be a vector of set names, a list of set names, or a single set name. If only a single set name is specified, specify more sets as additional function arguments as shown in the examples.

### Value

A list of elements in the difference of the specified sets, or NULL if the intersection is the empty set.

## Author(s)

B. W. Lewis

# References

http://redis.io/commands

# See Also

[redisSDiff](#page-62-0)

## Examples

```
## Not run:
redisConnect()
redisSAdd('A',1)
redisSAdd('A',2)
redisSAdd('B',4)
redisSDiff('A','B')
redisSDiff(c('A','B'))
redisSDiff(list('A','B'))
```
## End(Not run)

redisSDiffStore *Store the difference of two or more sets.*

## Description

Store the (set) difference of two or more sets in the specified set.

# Usage

```
redisSDiffStore(dest, keys, ...)
```
# Arguments

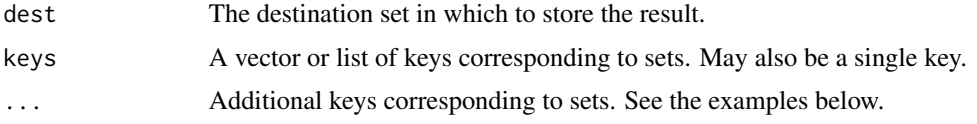

## Details

The keys argument may be a vector of set names, a list of set names, or a single set name. If only a single set name is specified, specify more sets as additional function arguments as shown in the examples.

#### redisSelect 65

# Value

A redis status code.

## Author(s)

B. W. Lewis

# References

http://redis.io/commands

## See Also

[redisSDiff](#page-62-0)

# Examples

```
## Not run:
redisConnect()
redisSAdd('A',1)
redisSAdd('A',2)
redisSAdd('A',3)
redisSAdd('B',2)
redisSDiffStore('C','A','B')
```
## End(Not run)

<span id="page-64-0"></span>redisSelect *Select a redis database.*

## Description

Select a database by numeric index value.

## Usage

```
redisSelect(index)
```
# Arguments

index The nonnegative integer value of the database to select.

# Details

Redis supports multiple databases indexed by nonnegative integers. The number of supported databases is configurable via the redis server configuration file. New connections are assigned to database 0 by default.

## Value

A character string status code. An error is thrown if the index value is invalid.

#### Author(s)

B. W. Lewis

## References

http://redis.io/commands

#### Examples

```
## Not run:
redisConnect()
redisSelect(1)
```
## End(Not run)

redisSet *Store a value in Redis.*

#### Description

Store a value identified by a character key name in the Redis database. Any existing value with the same key will be replaced by the new value unless NX is set to TRUE.

#### Usage

redisSet(key, value, NX = FALSE)

# Arguments

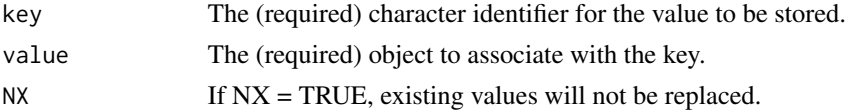

## Details

The value is copied to the Redis server. The value to be stored can be any serializable R object up to the Redis maximum object size (excluding, for example, external pointer references). References to other R objects or environments inside the value are not guaranteed to be preserved.

In order to store strings that can easily be read by other clients, first convert the character object using the [charToRaw](#page-0-0) function as shown in the examples.

## Value

The value "OK" is returned upon success (conforming to the usual Redis behavior).

#### redisSetBit 67

## Author(s)

B. W. Lewis

## References

http://redis.io/commands

# See Also

[redisGet](#page-23-0)

## Examples

```
## Not run:
# Store an R object with the key 'x':
redisSet('x',runif(5))
## End(Not run)
## Not run:
# Store a string that can be easily read by other clients:
redisSet('x',charToRaw('Hello Redis clients'))
```
## End(Not run)

redisSetBit *Redis BITSET - set binary value*

# Description

Sets or clears the bit at offset in the string value stored at key.

# Usage

```
redisSetBit(key, offset, bit)
```
# Arguments

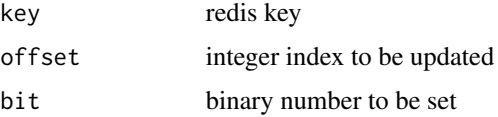

## Value

bit binary number with previous value, or '0' if it had not been set before.

redisSetContext *redisSetContext*

## <span id="page-67-0"></span>Description

Get or set the current active Redis connection environment.

#### Usage

```
redisSetContext( e = NULL)
redisGetContext()
```
#### Arguments

e An environment representing the new Redis server connection context returned by rediscConnect(returnRef=TRUE). The default value of NULL sets the context to the most recently established connection.

## Details

The rredis package stores information associated with a connection to a Redis server in an environment. The redisSetContext and redisSetContext functions help manage simultaneous connection to multiple Redis servers.

The redisSetContext function returns an environment representing the current active Redis connection. If there is no current active Redis connection, an environment is still returned, but without connection information.

The redisSetContext function replaces the current active environment. Any number of simultaneous connections to multiple Redis servers may be managed in this manner.

#### Value

NULL is invisibly returned.

## Author(s)

B. W. Lewis

#### See Also

[redisGetContext](#page-67-0) [redisConnect](#page-13-0)

## Examples

```
## Not run:
# Open a connection to a Redis server on HOST1 and store its context:
HOST1 <- redisConnect(host='HOST1', returnRef=TRUE)
print(redisInfo())
```
## redisSetPipeline 69

```
# Initiate a new Redis context:
HOST2 <- redisConnect(host='HOST2', returnRef=TRUE)
# The connection to HOST2 is now active:
print(redisInfo())
# We may now switch back and forth between the two active connections:
redisSetContext(HOST1)
print(redisInfo())
redisSetContext(HOST2)
print(redisInfo())
redisClose()
redisSetContext(HOST1)
redisClose()
## End(Not run)
```
redisSetPipeline *Set the Redis message blocking state.*

#### Description

Use redisSetBlocking to set the rredis client to blocking (default) or non-blocking Redis communication mode.

#### Usage

redisSetBlocking( value = TRUE ) redisSetPipeline( value = FALSE )

#### Arguments

value TRUE indicates Redis pipelined mode, FALSE non-pipelined mode. Just to be extra confusing, it's the opposite for the older, now deprecated function redisSetBlocking. Just use the new redisSetPipeline.

#### Details

The rredis client blocks for a response from a connected Redis server after each transaction in nonpipelined mode (the default). When in pipelined mode, transactions are issued without servicing Redis server responses, and server responses must be manually serviced with the redisGetResponse function.

Pipelined mode can improve performance in some circumstances like lots of repeated redisSet operations. When using pipelined mode, don't forget to periodically service responses from the Redis server (results are cached on the server until requested).

Note that use of commands like redisMSet can sometimes obviate the need to use non-blocking mode.

## Value

The new pipeline mode (TRUE/FALSE) is invisibly returned.

## Note

The function name redisSetBlocking is deprecated and will be replaced in a future version by redisSetPipeline.

## Author(s)

B. W. Lewis

# See Also

[redisGetResponse](#page-25-0)

# Examples

```
## Not run:
redisConnect()
redisSetBlocking(FALSE)
redisLPush('x',pi)
redisLPush('x',exp(1))
redisGetResponse()
redisSetBlocking(TRUE)
```
## End(Not run)

redisShutdown *redisShutdown*

# Description

Request the currently currently connected Redis server to shutdown, then close the connection.

### Usage

```
redisShutdown()
```
#### Details

This will terminate the connected Redis server process in an orderly way.

## Value

Nothing is returned. An error is thrown if no server is connected.

#### redisSInter 71

## Author(s)

B. W. Lewis

## References

http://redis.io/commands

redisSInter *Find and return the intersection of two or more sets.*

# Description

Find and return the intersection of two or more sets.

## Usage

redisSInter(keys, ...)

## Arguments

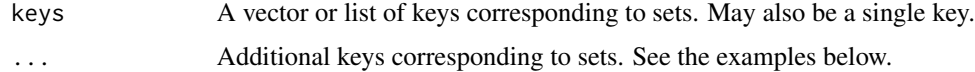

## Details

The first argument may be a vector of set names, a list of set names, or a single set name. If only a single set name is specified, specify more sets as additional function arguments as shown in the examples.

#### Value

A list of elements in the intersection of the specified sets, or NULL if the intersection is the empty set.

## Author(s)

B. W. Lewis

# References

http://redis.io/commands

### See Also

[redisSUnion](#page-81-0)

# Examples

```
## Not run:
redisConnect()
redisSAdd('A',1)
redisSAdd('A',2)
redisSAdd('A',3)
redisSAdd('B',2)
redisSInter('A','B')
redisSInter(c('A','B'))
redisSInter(list('A','B'))
## End(Not run)
```
redisSInterStore *Store intersection of two or more sets.*

# Description

Find the intersection of two or more sets, storing the result in the specified set.

## Usage

redisSInterStore(dest, keys, ...)

# Arguments

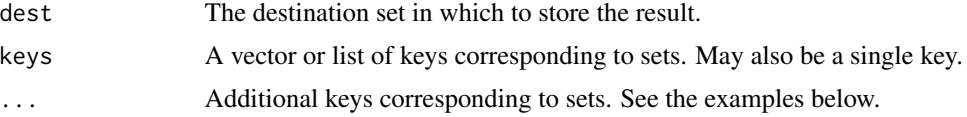

## Details

The keys argument may be a vector of set names, a list of set names, or a single set name. If only a single set name is specified, specify more sets as additional function arguments as shown in the examples.

## Value

A redis status code.

# Author(s)

B. W. Lewis

## References

http://redis.io/commands
#### <span id="page-72-0"></span>redisSIsMember 73

# See Also

[redisSUnionStore](#page-82-0)

# Examples

```
## Not run:
redisConnect()
redisSAdd('A',1)
redisSAdd('A',2)
redisSAdd('A',3)
redisSAdd('B',2)
redisSInterStore('C','A','B')
```

```
## End(Not run)
```
redisSIsMember *Test for set membership*

# Description

Test if an element belongs to a set.

#### Usage

redisSIsMember(set, element)

# Arguments

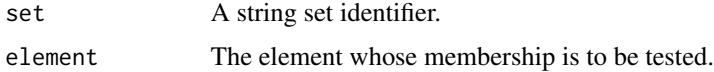

# Value

TRUE if the element is a member of the set, FALSE otherwise.

#### Author(s)

B. W. Lewis

# References

http://redis.io/commands

# See Also

[redisSAdd](#page-59-0)

#### <span id="page-73-0"></span>Examples

```
## Not run:
redisConnect()
redisSAdd("set",5)
redisSIsMember("set",5)
## End(Not run)
```
redisSlaveOf *redisSlaveOf*

#### Description

Change Redis replication settings.

#### Usage

redisSlaveOf(host, port)

#### Arguments

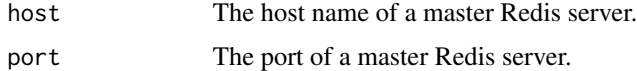

# Details

(The following details are adapted from the Redis Wiki manual referenced below.)

The redisSlaveOf command can change the replication settings of a slave on the fly. If a Redis server is arleady acting as slave, the function redisSlaveOf(host="no",port="one") will turn off the replicaiton turning the Redis server into a MASTER. In the proper form redisSlaveOf(hostname,port) will make the server a slave of the specific server listening at the specified hostname and port.

If a server is already a slave of some master, redisSlaveOf(hostname,port )will stop the replication against the old server and start the synchrnonization against the new one discarding the old dataset.

The form redisSlaveOf(host="no",port="one") will stop replication, turning the server into a MAS-TER but will not discard the replication. So if the old master stop working it is possible to turn the slave into a master and set the application to use the new master in read/write. Later when the other Redis server will be fixed it can be configured in order to work as slave.

# Value

A Redis status message is returned.

#### Author(s)

B. W. Lewis

# <span id="page-74-0"></span>redisSMembers 75

# References

http://redis.io/commands

redisSMembers *List elements of a set.*

# Description

Return a list containing all the members (elements) of the specified set.

# Usage

```
redisSMembers(set, ...)
```
# Arguments

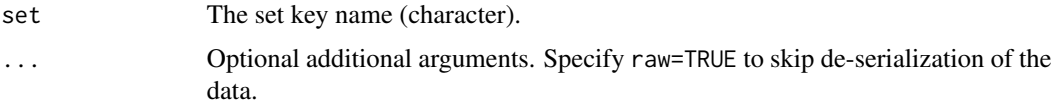

#### Value

A list containing the set elements. An error is thrown if the set does not exist.

# Author(s)

B. W. Lewis

### References

http://redis.io/commands

#### See Also

[redisSAdd](#page-59-0)

# Examples

```
## Not run:
redisConnect()
redisSAdd('set',runif(5))
redisSMembers('set')
```
## End(Not run)

<span id="page-75-0"></span>

# Description

Move the specified element from one set to another.

# Usage

redisSMove(setA, setB, element)

# Arguments

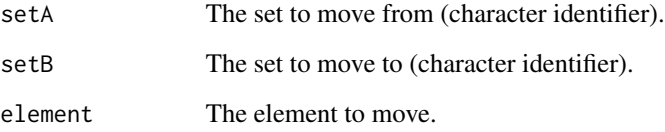

# Details

Note that the set element is specified as the actual set element object (aka set member), not as an index value.

# Value

TRUE if successful, FALSE otherwise.

# Author(s)

B. W. Lewis

# References

http://redis.io/commands

# See Also

[redisSAdd](#page-59-0)

<span id="page-76-0"></span>redisSort *redisSort*

#### Description

Sort a list, set or sorted set (zset).

# Usage

```
redisSort(key, decreasing = FALSE, alpha = FALSE, by = NULL,
          start = NULL, count = NULL, get = NULL, store = NULL, \dots)
```
#### Arguments

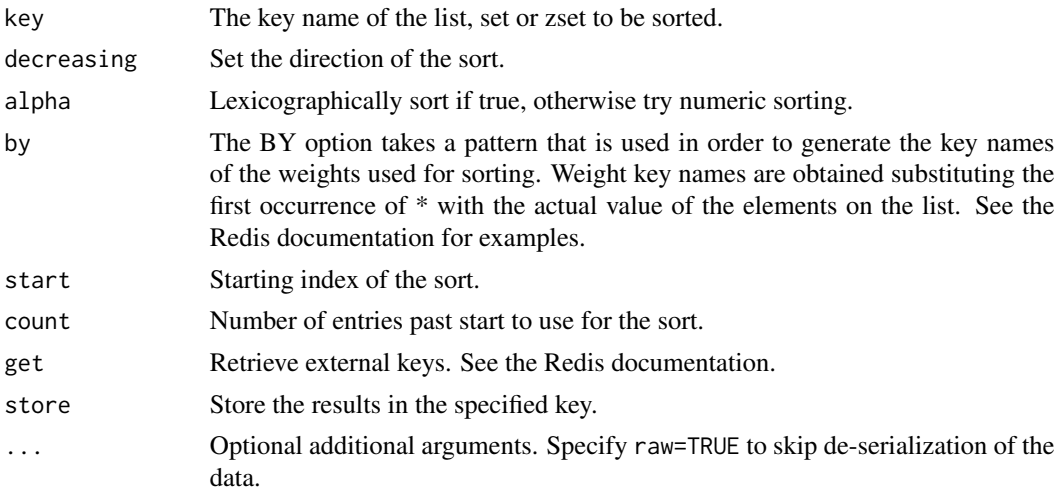

#### Details

Sort the elements contained in the List, Set, or Sorted Set value at key. By default sorting is numeric with elements being compared as double precision floating point numbers.

# Value

A list of sorted values, unless store is specified in which case the results are stored in the specified key and TRUE is returned.

#### Author(s)

B. W. Lewis

#### References

<span id="page-77-0"></span>

# Description

Remove and return an element, chosen at random, from the specified set.

# Usage

redisSPop(set, ...)

# Arguments

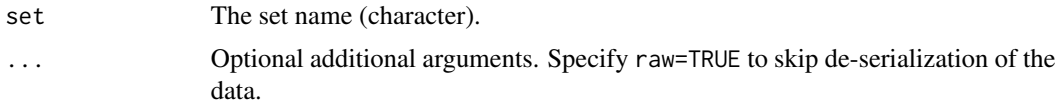

# Value

A random element of the set, or NULL if the set is empty or does not exist.

#### Author(s)

B. W. Lewis

# References

http://redis.io/commands

#### See Also

[redisSAdd](#page-59-0)

# Examples

```
## Not run:
redisConnect()
redisSAdd('set',runif(2))
redisSAdd('set',runif(3))
redisSAdd('set',runif(4))
redisSPop('set')
redisSPop('set')
redisSPop('set')
redisSPop('set')
```
<span id="page-78-0"></span>redisSRandMember *Choose a random element from a set*

# Description

Select and return an element of a set at random.

#### Usage

redisSRandMember(set, ...)

# Arguments

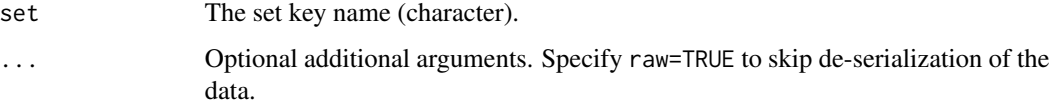

# Value

An element from the set selected randomly. An error is thrown if the set does not exist.

# Author(s)

B. W. Lewis

# References

http://redis.io/commands

#### See Also

[redisSAdd](#page-59-0)

# Examples

```
## Not run:
redisConnect()
redisSAdd('set',1)
redisSAdd('set',2)
redisSAdd('set',3)
redisSRandMember('set')
```
## End(Not run)

<span id="page-79-0"></span>

# Description

Remove an element from a set.

# Usage

redisSRem(set, element)

#### Arguments

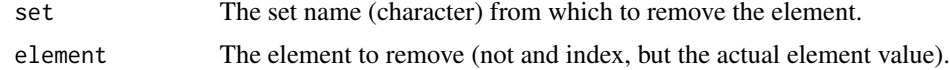

# Details

The set element matching the specified element will be removed from the set.

#### Value

TRUE upon successful removal, FALSE otherwise.

# Author(s)

B. W. Lewis

# References

http://redis.io/commands

#### See Also

[redisSAdd](#page-59-0)

# Examples

```
## Not run:
redisConnect()
redisSAdd('set', 5)
redisSAdd('set', 7)
redisSMembers('set')
redisSRem('set',5)
redisSMembers('set')
```
## End(Not run)

<span id="page-80-1"></span><span id="page-80-0"></span>redisSubscribe *redisSubscribe*

#### Description

Subscribe to one or more Redis message channels.

#### Usage

redisSubscribe(channels, pattern=FALSE)

#### **Arguments**

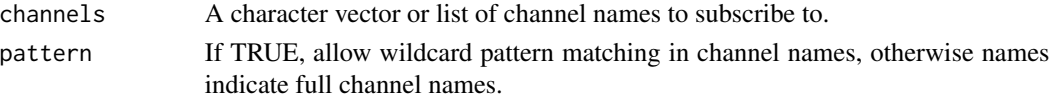

# Details

(From the Redis.io documentation): redisSubscribe, redisUnsubscribe and redisPublish implement the Publish/Subscribe messaging paradigm where (citing Wikipedia) senders (publishers) are not programmed to send their messages to specific receivers (subscribers). Rather, published messages are characterized into channels, without knowledge of what (if any) subscribers there may be. Subscribers express interest in one or more channels, and only receive messages that are of interest, without knowledge of what (if any) publishers there are.

Use the Redis function redisUnsubscribe to unsubscribe from one or more channels. Service incoming messanges on the channels with either redisGetResponse or redisMonitorChannels.

Use of any other Redis after redisSubscribe prior to calling redisUnsubscribe will result in an error.

# Value

A list conforming to the Redis subscribe response message. Each subscribed channel corresponds to three list elements, the header 'subscribe' followed by the channel name and a count indicating the total number of subscriptions.

#### Author(s)

B. W. Lewis

#### References

http://redis.io/commands

# See Also

[redisSubscribe](#page-80-0) [redisPublish](#page-54-0) [redisUnsubscribe](#page-85-0) [redisGetResponse](#page-25-0) [redisMonitorChannels](#page-49-0)

#### Examples

```
## Not run:
redisConnect()
# Define a callback function to process messages from channel 1:
channel1 \leq function(x) {
  cat("Message received from channel 1: ",x,"\n")
}
# Define a callback function to process messages from channel 2:
channel2 \leq function(x) {
  cat("Message received from channel 2: ",x,"\n")
}
redisSubscribe(c('channel1','channel2'))
# Monitor channels for at least 1 minute:
t1 < - proc.time()[[3]]
while(proc.time()[3]] - t1 < 60)
{
  redisMonitorChannels()
  Sys.sleep(0.05)
}
redisUnsubscribe(c('channel1','channel2'))
## End(Not run)
```
redisSUnion *Return the union of two or more sets.*

#### Description

Return the union of two or more sets.

# Usage

```
redisSUnion(keys, ...)
```
#### Arguments

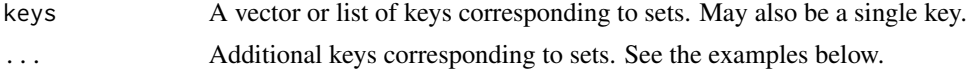

#### Details

The first argument may be a vector of set names, a list of set names, or a single set name. If only a single set name is specified, specify more sets as additional function arguments as shown in the examples.

# Value

A list of elements in the union of the specified sets, or NULL if the intersection is the empty set.

<span id="page-81-0"></span>

#### <span id="page-82-1"></span>redisSUnionStore 83

### Author(s)

B. W. Lewis

# References

http://redis.io/commands

# See Also

[redisSInter](#page-70-0)

#### Examples

```
## Not run:
redisConnect()
redisSAdd('A',1)
redisSAdd('A',2)
redisSAdd('B',4)
redisSUnion('A','B')
redisSUnion(c('A','B'))
redisSUnion(list('A','B'))
```
## End(Not run)

<span id="page-82-0"></span>redisSUnionStore *Store the union of two or more sets.*

# Description

Store the union of two or more sets in the specified set.

# Usage

```
redisSUnionStore(dest, keys, ...)
```
#### Arguments

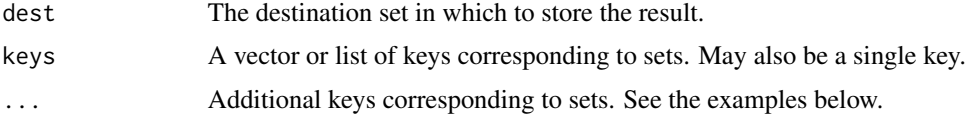

# Details

The keys argument may be a vector of set names, a list of set names, or a single set name. If only a single set name is specified, specify more sets as additional function arguments as shown in the examples.

# Value

A redis status code.

#### Author(s)

B. W. Lewis

# References

http://redis.io/commands

#### See Also

[redisSInterStore](#page-71-0)

# Examples

```
## Not run:
redisConnect()
redisSAdd('A',1)
redisSAdd('A',2)
redisSAdd('A',3)
redisSAdd('B',2)
redisSUnionStore('C','A','B')
```
## End(Not run)

redisTTL *Return the time to live for a key set to expire.*

#### Description

She the time left to live in seconds (redisTTL) or milliseconds (redisPTTL) for the specified key.

### Usage

```
redisTTL(key)
redisPTTL(key)
```
#### Arguments

key The key to look up.

# Details

Redis keys may be set to exipre at or after a given time with the redisExpire and redisExpireAt functions. This function shows the time left before exipraton in seconds for such a key.

<span id="page-83-0"></span>

#### <span id="page-84-0"></span>redisType 85

# Value

A Redis string value representtion of the integer time left to live or -1 if the key is not set to expire or -2 if not found.

# Author(s)

B. W. Lewis

# References

http://redis.io/commands

# See Also

[redisExpire](#page-20-0), [redisExpireAt](#page-21-0)

# Examples

```
## Not run:
redisConnect()
redisSet('x',5)
redisExpire('x',100)
redisTTL('x')
```
## End(Not run)

redisType *Query a Redis value type.*

# Description

Return a description of the type of the value corresponding to the specified key.

# Usage

```
redisType(key)
```
# Arguments

key The key to look up.

### Details

The Redis database differentiates three types of values. The value types determine how Redis operates on the key/value pairs, not what kind of data may be contained within. Each value type may store generic R objects, binary blobs, or character strings. The Redis value types are:

string: A single value is associated with the key

list: A stack of values is associated with the key

set: A set of values is associated with the key.

Values of "list" and "set" types have available to them special stack and set operations, respectively.

#### Value

A descriptive character string that may be one of "none", "string", "list", or "set". "none" is returned if the key does not exist.

#### Author(s)

B. W. Lewis

#### References

http://redis.io/commands

#### See Also

[redisKeys](#page-39-0)

#### Examples

```
## Not run:
redisConnect()
redisSet('x',5)
redisLPush('y',6)
redisType('x')
redisType('y')
## End(Not run)
```
<span id="page-85-0"></span>redisUnsubscribe *redisUnsubscribe*

#### Description

Subscribe to one or more Redis message channels.

#### Usage

redisUnsubscribe(channels, pattern=FALSE)

<span id="page-85-1"></span>

### <span id="page-86-0"></span>redisUnsubscribe 87

#### **Arguments**

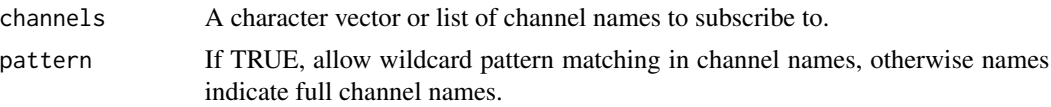

# Details

(From the Redis.io documentation): redisSubscribe, redisUnsubscribe and redisPublish implement the Publish/Subscribe messaging paradigm where (citing Wikipedia) senders (publishers) are not programmed to send their messages to specific receivers (subscribers). Rather, published messages are characterized into channels, without knowledge of what (if any) subscribers there may be. Subscribers express interest in one or more channels, and only receive messages that are of interest, without knowledge of what (if any) publishers there are.

Use the Redis function redisUnsubscribe to unsubscribe from one or more channels. Service incoming messanges on the channels with either redisGetResponse or redisMonitorChannels.

Use of any other Redis after redisSubscribe prior to calling redisUnsubscribe will result in an error.

#### Value

A list conforming to the Redis subscribe response message. Each subscribed channel corresponds to three list elements, the header element 'unsubscribe' followed by the channel name and a count indicating the total number of subscriptions.

#### Author(s)

B. W. Lewis

#### References

http://redis.io/commands

#### See Also

[redisSubscribe](#page-80-0) [redisUnsubscribe](#page-85-0) [redisPublish](#page-54-0) [redisGetResponse](#page-25-0) [redisMonitorChannels](#page-49-0)

#### Examples

```
## Not run:
redisConnect()
# Define a callback function to process messages from channel 1:
channel1 \leq function(x) {
  cat("Message received from channel 1: ",x,"\n")
}
# Define a callback function to process messages from channel 2:
channel2 \leftarrow function(x) {
  cat("Message received from channel 2: ",x,"\n")
}
```

```
redisSubscribe(c('channel1','channel2'))
# Monitor channels for at least 1 minute:
t1 <- proc.time()[[3]]
while(proc.time()[[3]] - t1 < 60)
{
  redisMonitorChannels()
  Sys.sleep(0.05)
}
redisUnsubscribe(c('channel1','channel2'))
## End(Not run)
```
redisUnwatch *redisUnwatch*

# Description

Stop watching the specified keys for changes.

# Usage

```
redisUnwatch(keys)
```
# Arguments

keys A character vector or list of key names to stop watching.

# Details

Stop watching the specified keys. See redisWatch for details.

# Value

"OK"

# Author(s)

B. W. Lewis

# References

<span id="page-87-0"></span>

<span id="page-88-0"></span>redisWatch *redisWatch*

# Description

Condition a transaction block on value changes.

# Usage

redisWatch(keys)

#### Arguments

keys A character vector or list of key names to watch for changes.

# Details

Watch the specified keys for changed values. If any of the values change for the watched keys, discard the current transaction block and unwatch all watched keys.

#### Value

"OK"

# Author(s)

B. W. Lewis

# References

http://redis.io/commands

redisZAdd *redisZAdd*

#### Description

Add an element to a Redis sorted set. Sorted sets order their elements by numeric weights.

# Usage

redisZAdd(key, score, member)

# <span id="page-89-0"></span>Arguments

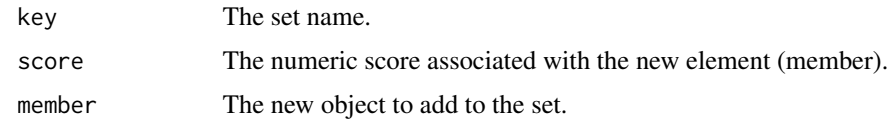

# Author(s)

B. W. Lewis

# References

http://redis.io/commands

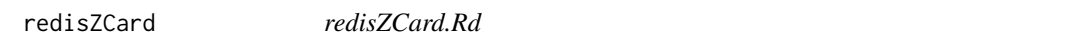

# Description

Report the number of elements in a sorted set.

# Usage

redisZCard(key)

# Arguments

key The name of the set.

# Details

See the Redis documentation for details.

# Value

The number of elements in the set or zero if the set does not exist. An error is thrown if the key name exists but is not a set.

# Author(s)

B. W. Lewis

# References

<span id="page-90-0"></span>

#### Description

Returns the number of elements in the sorted set at key with a score between min and max. The min and max arguments have the same semantic as described for redisZRangeByScore.

#### Usage

redisZCount(key, min, max)

# Arguments

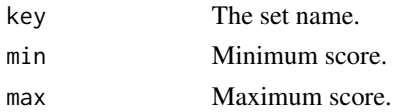

# Value

See the Redis documentation for more information.

#### Author(s)

B. W. Lewis

#### References

http://redis.io/commands

redisZIncrBy *redisZIncrBy*

#### Description

Increment the weight associated with an ordered set element.

#### Usage

```
redisZIncrBy(key, member, increment)
```
# Arguments

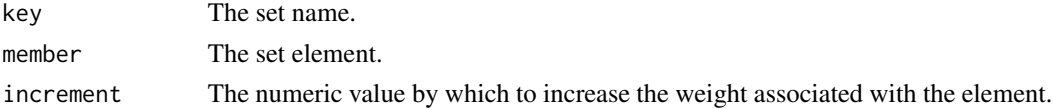

# <span id="page-91-0"></span>Details

See the Redis documentation for details.

# Value

The new weight associated with the element.

### Author(s)

B. W. Lewis

# References

http://redis.io/commands

redisZInterStore *redisZInterStore*

# Description

Store the intersection of two sorted sets into another sorted set.

# Usage

```
redisZInterStore(dstkey, keys, weights = c(), aggregate = NULL, ...)
```
# Arguments

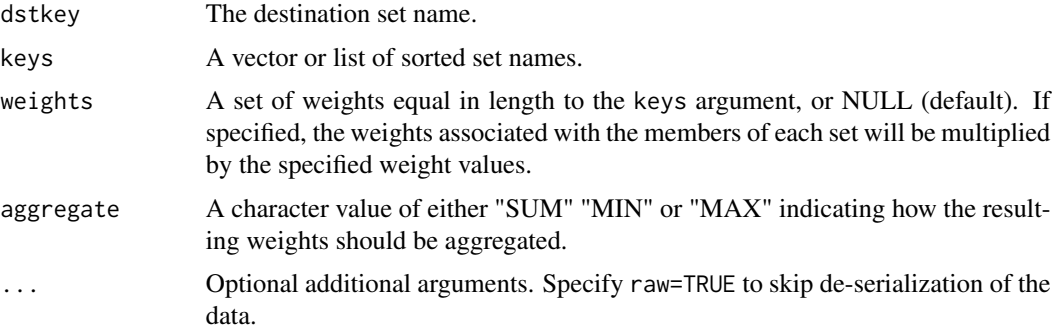

# Details

See the Redis documentation for details.

#### Value

The number of elements stored in the destination set.

# <span id="page-92-0"></span>redisZRange 93

#### Author(s)

B. W. Lewis

#### References

http://redis.io/commands

redisZRange *redisZRange*

# Description

Return a subset of an ordered set.

#### Usage

```
redisZRange(key, start = 0, end = -1, decreasing = FALSE,
           withscores = FALSE, ...)
```
# Arguments

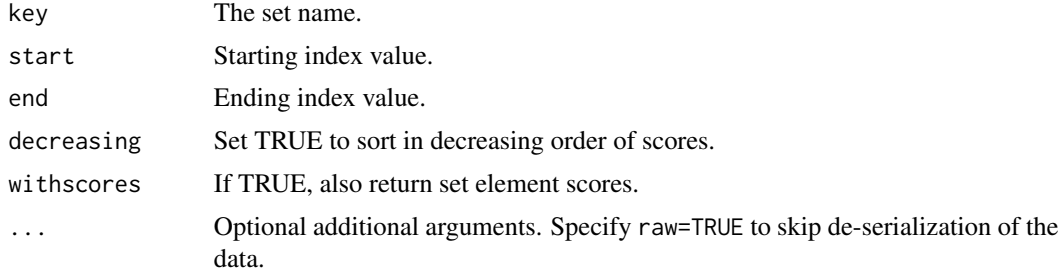

#### Details

Return the specified elements of the sorted set at the specified key. The elements are considered sorted from the lowerest to the highest score if decreasing = FALSE, and from highest to lowest score if decreasing = TRUE. Start and end are zero-based indexes. 0 is the first element of the sorted set (the one with the lowerest score), 1 the next element by score and so on. start and end can also be negative numbers indicating offsets from the end of the sorted set. For example -1 is the last element of the sorted set, -2 the penultimate element and so on.

Indexes out of range will not produce an error: if start is over the end of the sorted set, or start is greater than end, an empty list is returned. If end is over the end of the sorted set Redis will threat it just like the last element of the sorted set.

#### Value

A list of returned set elements. If withscores = TRUE, two lists called 'elements' and 'scores' are returned.

# Author(s)

B. W. Lewis

# References

http://redis.io/commands

redisZRangeByScore *redisZRangeByScore*

#### Description

Return the all the elements in the sorted set at key with a score between min and max (including elements with score equal to min or max).

# Usage

```
redisZRangeByScore(key, min, max, offset = NULL, count = NULL,
                  withscores = FALSE, ...)
```
### Arguments

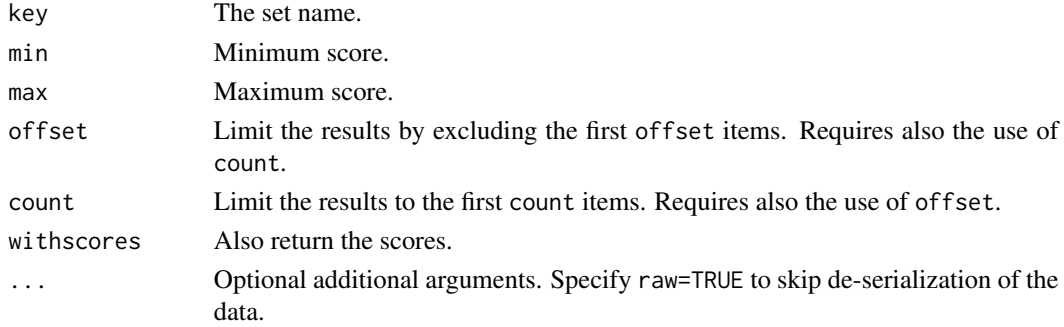

# Details

The offset and count arguments must both be specified if used.

#### Value

See the Redis documentation for more information.

# Author(s)

B. W. Lewis

### References

<span id="page-93-0"></span>

<span id="page-94-0"></span>

# Description

Return the rank of an element of an ordered set.

# Usage

redisZRank(key, member, decreasing = FALSE)

#### Arguments

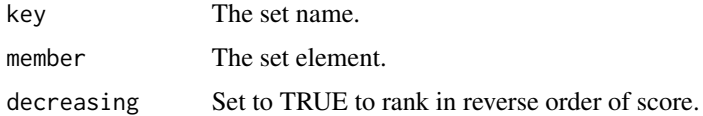

#### Details

Returns the rank of the member in the sorted set, with scores ordered from low to high by default, or from high to low if decreasing = TRUE. The returned rank (or index) of the member is 0-based.

#### Value

The numeric rank of the set element.

# Author(s)

B. W. Lewis

# References

http://redis.io/commands

redisZRem *redisZRem*

# Description

Delete an element from an ordered set.

# Usage

redisZRem(key, member)

#### <span id="page-95-0"></span>Arguments

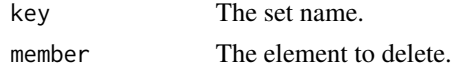

# Details

See the Redis documentation for details.

# Value

0 or 1: 0 indicates that the element could not be removed, 1 that it was removed.

#### Author(s)

B. W. Lewis

#### References

http://redis.io/commands

redisZRemRangeByRank *redisZRemRangeByRank.Rd*

# Description

redisZRemRangeByRank.Rd

# Usage

redisZRemRangeByRank(key, start, end)

# Arguments

key start end

# Details

See the Redis documentation for details.

# Value

See the Redis documentation for more information.

# Author(s)

B. W. Lewis

# <span id="page-96-0"></span>References

http://redis.io/commands

redisZRemRangeByScore *redisZRemRangeByScore.Rd*

# Description

redisZRemRangeByScore.Rd

# Usage

redisZRemRangeByScore(key, min, max)

# Arguments

key

min

max

# Details

See the Redis documentation for details.

# Value

See the Redis documentation for more information.

# Author(s)

B. W. Lewis

# References

<span id="page-97-0"></span>redisZScore *redisZScore*

# Description

Return the score of an ordered set element.

# Usage

```
redisZScore(key, element)
```
# Arguments

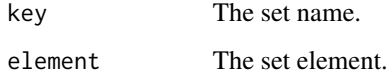

# Value

The numeric score.

# Author(s)

B. W. Lewis

# References

http://redis.io/commands

redisZUnionStore *redisZUnionStore*

# Description

Store the union of two sorted sets into another sorted set.

# Usage

```
redisZUnionStore(dstkey, keys, weights = c(), aggregate = NULL, ...)
```
# redisZUnionStore 99

# Arguments

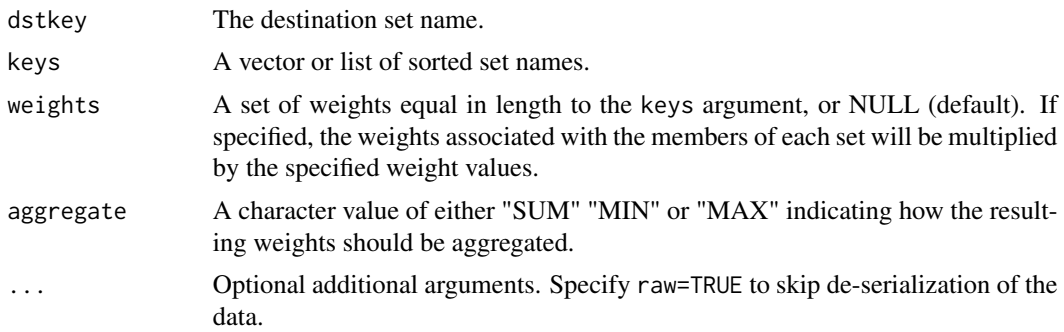

# Details

See the Redis documentation for details.

# Value

The number of elements stored in the destination set.

# Author(s)

B. W. Lewis

# References

# Index

∗Topic package rredis-package, [4](#page-3-0) charToRaw, *[28](#page-27-0)*, *[38](#page-37-0)*, *[66](#page-65-0)* Increment, Decrement functions, [4](#page-3-0) redisAuth, [6](#page-5-0) redisBgRewriteAOF, [6](#page-5-0) redisBgSave, [7](#page-6-0) redisBitCount, [8](#page-7-0) redisBitOp, [8](#page-7-0) redisBLPop, [9](#page-8-0) redisBRPop, [10](#page-9-0) redisBRPopLPush, [11](#page-10-0) redisClose, [12,](#page-11-0) *[15](#page-14-0)* redisCmd, [13](#page-12-0) redisConnect, *[13](#page-12-0)*, [14,](#page-13-0) *[68](#page-67-0)* redisDBSize, [16](#page-15-0) redisDecr, *[5](#page-4-0)* redisDecr *(*Increment, Decrement functions*)*, [4](#page-3-0) redisDecrBy *(*Increment, Decrement functions*)*, [4](#page-3-0) redisDelete, [17](#page-16-0) redisDiscard, [18](#page-17-0) redisEval, [18](#page-17-0) redisExec, [19](#page-18-0) redisExists, [20](#page-19-0) redisExpire, [21,](#page-20-1) *[22](#page-21-1)*, *[55](#page-54-1)*, *[85](#page-84-0)* redisExpireAt, *[21](#page-20-1)*, [22,](#page-21-1) *[85](#page-84-0)* redisFlushAll, [23,](#page-22-0) *[24](#page-23-0)* redisFlushDB, *[23](#page-22-0)*, [23](#page-22-0) redisGet, [24,](#page-23-0) *[28](#page-27-0)*, *[53](#page-52-0)*, *[67](#page-66-0)* redisGetBit, [25](#page-24-0) redisGetContext, *[13](#page-12-0)*, *[15](#page-14-0)*, *[68](#page-67-0)* redisGetContext *(*redisSetContext*)*, [68](#page-67-0) redisGetResponse, *[15](#page-14-0)*, [26,](#page-25-1) *[51](#page-50-0)*, *[56](#page-55-0)*, *[70](#page-69-0)*, *[81](#page-80-1)*, *[87](#page-86-0)* redisGetSet, [27](#page-26-0) redisHDel, [28](#page-27-0)

redisHExists, [29](#page-28-0) redisHFields, [30](#page-29-0) redisHGet, [31,](#page-30-0) *[37](#page-36-0)*, *[39](#page-38-0)* redisHGetAll, [32](#page-31-0) redisHIncrBy, [33](#page-32-0) redisHIncrByFloat *(*redisHIncrBy*)*, [33](#page-32-0) redisHKeys, [34](#page-33-0) redisHLen, [35](#page-34-0) redisHMGet, [36](#page-35-0) redisHMSet, *[36](#page-35-0)*, [37](#page-36-0) redisHSet, *[29](#page-28-0)[–36](#page-35-0)*, [38,](#page-37-0) *[39](#page-38-0)* redisHVals, [39](#page-38-0) redisIncr *(*Increment, Decrement functions*)*, [4](#page-3-0) redisIncrBy *(*Increment, Decrement functions*)*, [4](#page-3-0) redisIncrByFloat *(*Increment, Decrement functions*)*, [4](#page-3-0) redisInfo, [40](#page-39-1) redisKeys, [40,](#page-39-1) *[58](#page-57-0)*, *[86](#page-85-1)* redisLIndex, [41](#page-40-0) redisLLen, [42](#page-41-0) redisLPop, *[42](#page-41-0)*, [43,](#page-42-0) *[46](#page-45-0)*, *[59](#page-58-0)* redisLPush, *[44](#page-43-0)*, [44,](#page-43-0) *[47](#page-46-0)[–49](#page-48-0)*, *[59,](#page-58-0) [60](#page-59-1)* redisLRange, [45](#page-44-0) redisLRem, [46](#page-45-0) redisLSet, [47](#page-46-0) redisLTrim, [48](#page-47-0) redisMGet, [49](#page-48-0) redisMonitorChannels, *[26](#page-25-1)*, [50,](#page-49-1) *[51](#page-50-0)*, *[56](#page-55-0)*, *[81](#page-80-1)*, *[87](#page-86-0)* redisMove, [52](#page-51-0) redisMSet, *[50](#page-49-1)*, [53](#page-52-0) redisMulti, [54](#page-53-0) redisPersist, [54](#page-53-0) redisPexpire *(*redisExpire*)*, [21](#page-20-1) redisPexpireAt *(*redisExpireAt*)*, [22](#page-21-1) redisPTTL *(*redisTTL*)*, [84](#page-83-0) redisPublish, *[26](#page-25-1)*, *[51](#page-50-0)*, [55,](#page-54-1) *[56](#page-55-0)*, *[81](#page-80-1)*, *[87](#page-86-0)* redisRandomKey, [56](#page-55-0)

#### $I$ NDEX  $101$

redisRename, [57](#page-56-0) redisRPop, *[44](#page-43-0)*, [58](#page-57-0) redisRPopLPush, *[12](#page-11-0)*, [59](#page-58-0) redisRPush, *[45](#page-44-0)* redisRPush *(*redisLPush*)*, [44](#page-43-0) redisSAdd, [60,](#page-59-1) *[63](#page-62-0)*, *[73](#page-72-0)*, *[75,](#page-74-0) [76](#page-75-0)*, *[78–](#page-77-0)[80](#page-79-0)* redisSave, [62](#page-61-0) redisSCard, [62](#page-61-0) redisSDiff, [63,](#page-62-0) *[64,](#page-63-0) [65](#page-64-0)* redisSDiffStore, [64](#page-63-0) redisSelect, *[16](#page-15-0)*, *[41](#page-40-0)*, *[52](#page-51-0)*, [65](#page-64-0) redisSet, *[17](#page-16-0)*, *[20](#page-19-0)*, *[25](#page-24-0)*, [66](#page-65-0) redisSetBit, [67](#page-66-0) redisSetBlocking *(*redisSetPipeline*)*, [69](#page-68-0) redisSetContext, *[15](#page-14-0)*, [68](#page-67-0) redisSetPipeline, *[15](#page-14-0)*, [69](#page-68-0) redisShutdown, [70](#page-69-0) redisSInter, [71,](#page-70-1) *[83](#page-82-1)* redisSInterStore, [72,](#page-71-1) *[84](#page-83-0)* redisSIsMember, [73](#page-72-0) redisSlaveOf, [74](#page-73-0) redisSMembers, [75](#page-74-0) redisSMove, [76](#page-75-0) redisSort, [77](#page-76-0) redisSPop, [78](#page-77-0) redisSRandMember, [79](#page-78-0) redisSRem, *[61](#page-60-0)*, [80](#page-79-0) redisSubscribe, *[26](#page-25-1)*, *[51](#page-50-0)*, *[56](#page-55-0)*, *[81](#page-80-1)*, [81,](#page-80-1) *[87](#page-86-0)* redisSUnion, *[71](#page-70-1)*, [82](#page-81-0) redisSUnionStore, *[73](#page-72-0)*, [83](#page-82-1) redisTTL, *[55](#page-54-1)*, [84](#page-83-0) redisType, [85](#page-84-0) redisUnsubscribe, *[26](#page-25-1)*, *[51](#page-50-0)*, *[56](#page-55-0)*, *[81](#page-80-1)*, [86,](#page-85-1) *[87](#page-86-0)* redisUnwatch, [88](#page-87-0) redisWatch, [89](#page-88-0) redisZAdd, [89](#page-88-0) redisZCard, [90](#page-89-0) redisZCount, [91](#page-90-0) redisZIncrBy, [91](#page-90-0) redisZInterStore, [92](#page-91-0) redisZRange, [93](#page-92-0) redisZRangeByScore, [94](#page-93-0) redisZRank, [95](#page-94-0) redisZRem, [95](#page-94-0) redisZRemRangeByRank, [96](#page-95-0) redisZRemRangeByScore, [97](#page-96-0) redisZScore, [98](#page-97-0) redisZUnionStore, [98](#page-97-0)

rredis *(*rredis-package*)*, [4](#page-3-0) rredis-package, [4](#page-3-0)